ČESKÉ VYSOKÉ UČENÍ TECHNICKÉ **V PRAZE** 

**FAKULTA JADERNÁ** A FYZIKÁLNĚ INŽENÝRSKÁ

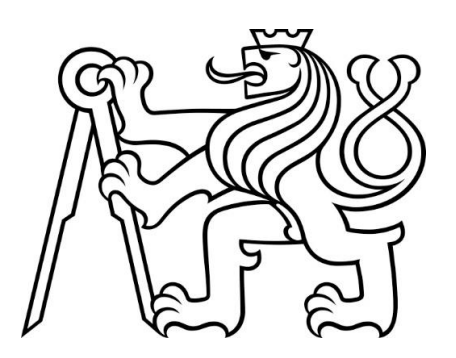

BAKALÁŘSKÁ **PRÁCE** 

2023

**MATĚJ POPĎAKUNIK**  ČESKÉ VYSOKÉ UČENÍ TECHNICKÉ **V PRAZE** 

# **FAKULTA JADERNÁ** A FYZIKÁLNĚ INŽENÝRSKÁ

Vysoce přesné algoritmy pro interpolace funkcí v Lagrangeovsko-Eulerovských (ALE) metodách

BAKAI ÁŘSKÁ PRÁCE

AUTOR PRÁCE: MATĚJ POPĎAKUNIK VEDOUCÍ PRÁCE: DOC. ING. MILAN KUCHAŘÍK, PHD. ŠKOLNÍ ROK: 2022/2023

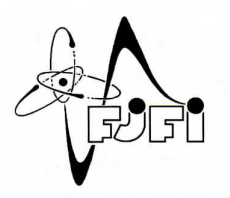

ČESKÉ VYSOKÉ UČENÍ TECHNICKÉ V PRAZE fakulta jaderná a fyzikálně inženýrská Katedra fyzikální elektroniky

# ZADÁNÍ BAKALÁŘSKÉ PRÁCE

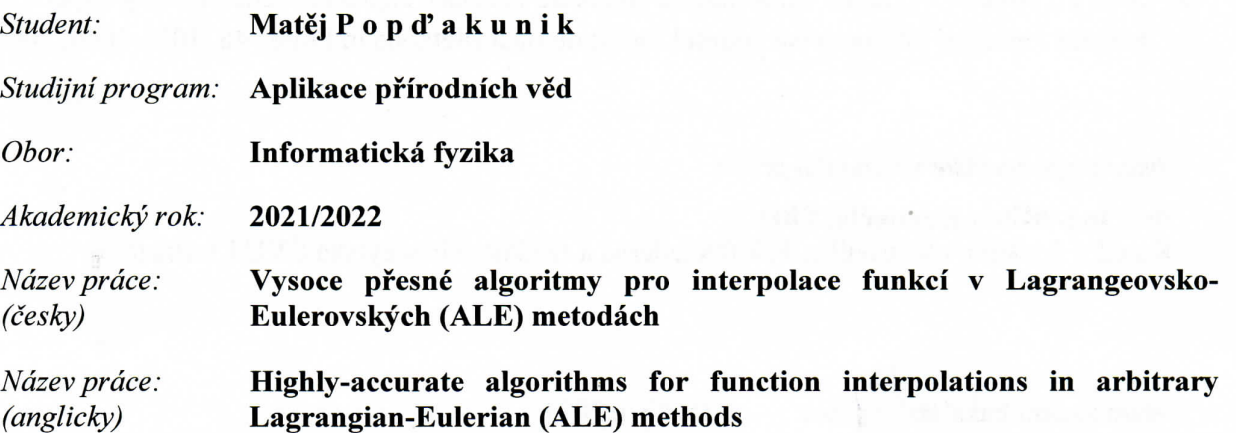

#### Cil práce:

Při změně výpočetní sítě v ALE simulaci musí nevyhnutelně následovat interpolace dat (remapování) z Lagrangeovské sítě na vyhlazenou. U tradičních metod lze ukázat jejich druhý řád přesnosti v případě hladkých profilů remapovaných veličin, v případě nespojitých dat však chyba významně roste. Cílem práce je prozkoumat možnosti nelineárních (a nepolynomiálních) interpolací dat v rámci kombinované metody používající různé aproximace v jednotlivých buňkách výpočetní sítě.

#### Pokyny pro vypracování:

- 1. Seznamte se s metodami pro rekonstrukci a remapování funkcí z diskrétních hodnot [1,2].
- 2. Implementujte metodu remapu založenou průnicích a přesné integraci [3].
- 3. Implementujte rekonstrukci pomocí THINC funkce [4,5].
- 4. Navrhněte a implementujte metodu rekonstrukce pomocí nespojité funkce.
- 5. Otestujte navrženou metodu a porovnejte ji s klasickými jednomateriálovými a vícemateriálovými [1] metodami.
- 1. Kucharik M., Shashkov M., Conservative multi-material remap for staggered multi-material arbitrary Lagrangian-Eulerian methods, Journal of Computational Physics 258, 268-304, 2014.
- 2. Diot S., Clain S., Loubere R., Improved detection criteria for the Multi-dimensional Optimal Order Detection (MOOD) on unstructured meshes with very high-order polynomials, Computers & Fluids 64, 43-63, 2012.
- 3. Margolin L.G., Shashkov M., Second-order sign-preserving conservative interpolation (remapping) on general grids, Journal of Computational Physics 184, 266-298, 2003.
- 4. Kucharik M., Loubere R., High-accurate and robust conservative remapping combining polynomial and hyperbolic tangent reconstructions, Computers & Fluids 208, 104614, 2020.
- 5. Xiao F., Honma Y., Kono T., A simple algebraic interface capturing scheme using hyperbolic tangent function, International Journal for Numerical Methods in Fluids 48, 1023-1040, 2005.

Jméno a pracoviště vedoucího práce:

doc. Ing. Milan Kuchařík, PhD. Katedra fyzikální elektroniky, Fakulta jaderná a fyzikálně inženýrská ČVUT v Praze.

15. říjen 2021 Datum zadání bakalářské práce: Termín odevzdání bakalářské práce: 7. červenec 2022

Doba platnosti zadání je dva roky od data zadání.

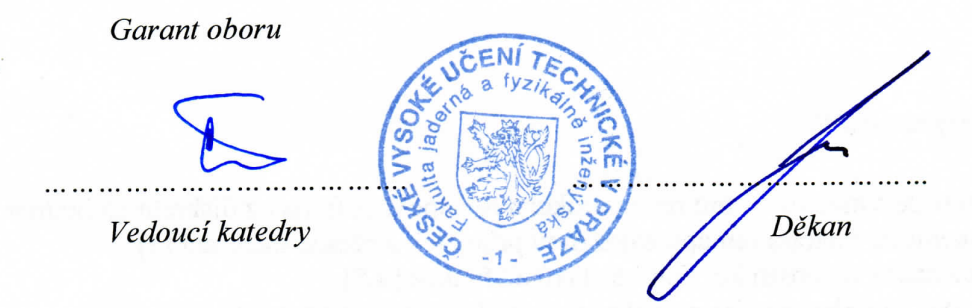

V Praze dne 15.10.2021

# PROHLÁŠENÍ

Prohlašuji, že jsem předloženou práci vypracoval samostatně a že jsem uvedl veškerou použitou literaturu.

Berkhal<br>Matěj Popďakunik

V Praze dne 1. 8. 2023

### Poděkování

Chtěl bych zde poděkovat doc. Ing. Milanu Kuchaříkovi, Ph.D. za věnovaný čas,  $v$ střícný přístup a cenné rady při vedení mé bakalářské práce.

 $\operatorname{Mat\check{e}j}$ Pop<br/>ďakunik

#### Název práce:

Vysoce přesné algoritmy pro interpolace funkcí v Lagrangeovsko-Eulerovských (ALE) metodách

Autor: Matěj Popd'akunik Obor: Informatická fyzika Druh práce: Bakalářská práce

Vedoucí práce: doc. Ing. Milan Kuchařík, PhD.

Abstrakt:

Pro hydrodynamické simulace některých problémů jsou vhodné Lagrangeovsko-Eulerovské (ALE) metody pro jejich přesnost a zároveň robustnost. V této práci se studují nepřímé cell-centered ALE metody pro simulaci hydrodynamiky v jedné dimenzi. Nejvíce se soustředí na jeden krok ALE simulací, remap. Jsou popsány metody pro polynomiální a nepolynomiální rekonstrukce. Z nepolynomiálních rekonstrukcí je popsána metoda THINC a v této práci nově odvozená metoda spočívající v rekonstrukci pomocí nespojité funkce. Všechny popsané metody, spolu s Lagrangeovským krokem, byly následně implementovány v novém 1D ALE kódu. Pomocí tohoto kódu byla následně provedena sada numerických testů. Výsledky těchto testů byly poté srovnány s odbornou literaturou.

 $Kli\check{c}ov\check{a}$  slova: ALE metody, hydrodynamika, remap, rekonstrukce funkcí

Title:

#### Highly-accurate algorithms for function interpolations in arbitrary Lagrangian-Eulerian (ALE) methods

Author: Matěj Popďakunik

Abstract:

For hydrodynamic simulation of certain problems the arbitrary Lagrangian-Eulerian (ALE) methods are prefered for their accuracy and robustness. In this work, indirect cell-centered arbitrary Lagrangian-Eulerian methods for simulating hydrodynamics in one dimension are studied. It focuses on one step of ALE simulations in particular, remap. Methods for polynomial and non-polynomial reconstruction are described. From non-polynomial reconstructions we describe the THINC method and a new method derived in this work, which is based on reconstruction by a discontinuous function. All of the described methods, together with the Lagrangian step, were afterwards implemented in a new 1D ALE code. This code was then used to perform a set of numerical tests. Results of these tests were then compared with published literature.

Key words: ALE methods, hydrodynamics, remap, function reconstruction

# Obsah

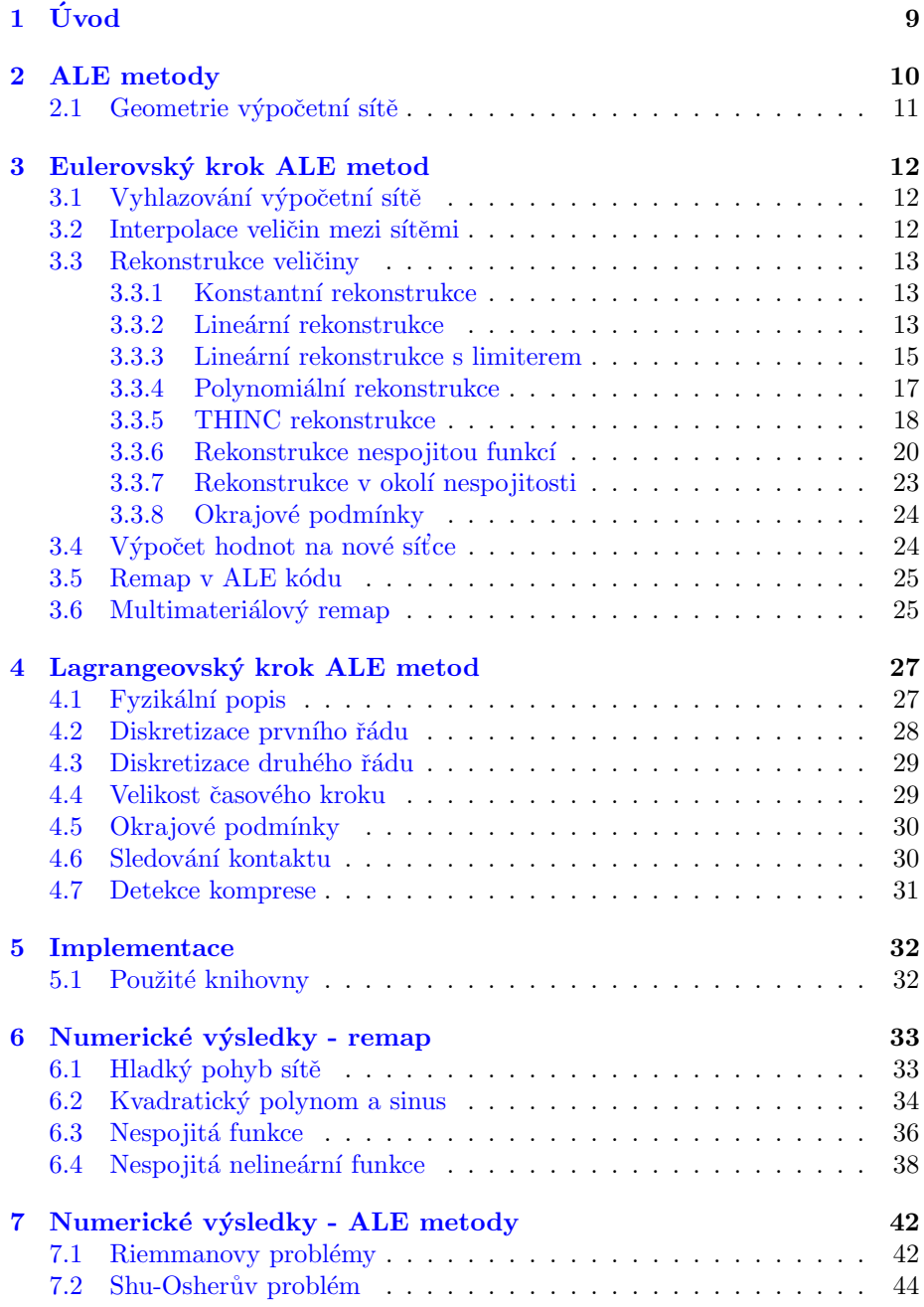

# <span id="page-8-0"></span> $1 \quad \text{Uvod}$

V této práci se zabýváme Eulerovsko-Lagrangeovskými (ALE) metodami pro řešení 1D hydrodynamiky. Dynamika stlačitelné tekutiny je popsána soustavou Eulerových rovnic. Tato soustava hyperbolických diferenciálních rovnic je zřídka řešitelná analyticky, proto pro její řešení používáme numerické metody. Po diskretizaci jednotlivých veličin soustavu aproximujeme za pomoci konečných diferencí. My se v této práci zabýváme takzvanou cell-centered diskretizací.

Počátky řešení hydrodynamiky za pomoci numerických metod sahají do 40. let 20. století [\[1\]](#page-46-0). Jednalo se o takzvané Lagrangeovské metody. Tyto metody byly založené na staggered diskretizaci. Jedno z prvních Lagrangeovských numerických schémat bylo vytvořeno John von Neumannem v Los Alamos National Laboratory v roce 1943.

V případě čistě Lagrangeovských simulací může nastat problém s degenerací výpočetní sítě. Ten se snaží odstranit ALE metody, které degeneraci sítě předchází pomoci jejího vyhlazování a následného remapu, v němž jsou veličiny přeneseny z původní sítě na vyhlazenou. V této práci se tedy nejprve seznámíme s nepřímou ALE metodou a dále se soustředíme na krok remapu, u kterého popíšeme několik metod pro vytváření rekonstrukcí funkcí.

V případě hladkých funkcí lze používat standardní metody založené na lineární  $[2, 3, 4]$  $[2, 3, 4]$  $[2, 3, 4]$  $[2, 3, 4]$  $[2, 3, 4]$  nebo polynomiální rekonstrukci  $[5, 6]$  $[5, 6]$  $[5, 6]$ . Nespojitosti na rozhraní materiálů řeší multimateriálové metody  $[7, 8, 9]$  $[7, 8, 9]$  $[7, 8, 9]$  $[7, 8, 9]$  $[7, 8, 9]$ , ty však nejsou dostupné v řadě simulačních kódů. Proto se zabýváme aproximací nespojitostí v jednomateriálovém případě za pomoci nepolynomiálních rekonstrukcí. V  $[10, 11, 12]$  $[10, 11, 12]$  $[10, 11, 12]$  $[10, 11, 12]$  $[10, 11, 12]$  je odvozená nepolynomiální rekonstrukce založená na THINC funkci v kontextu metody konečných objemů. V  $[13]$  je pak tato metoda použitá pro remapování nespojitých funkcí. V této práci jsme navrhli novou metodu pomocí nespojité funkce, která je jednodušší a numericky robustnější. Tuto metodu jsme spolu s polynomiálními a THINC rekonstrukcemi následně implementovali v nově vyvinutém 1D ALE kódu a získané výsledky jsme porovnali s výsledky z odborné literatury.

# <span id="page-9-0"></span>2 ALE metody

Podle pohybu výpočetní sítě rozlišujeme dva přístupy pro simulace hydrodynamiky, Lagrangeovské a Eulerovské.

V Eulerovském přístupu používáme statickou výpočetní síť. Síť se tedy nemůže poškodit. Tyto metody ale nejsou vhodné na simulace problémů ve kterých dochází k silným deformacím výpočetní oblasti, například k jejímu stlačení nebo rozpínání.

U Lagrangeovského přístupu se výpočetní síť hýbe společně s tekutinou. Lagrangeovský přístup má oproti Eulerovskému řadu výhod. Buňky sítě si nevyměňují hmotu se svými sousedy a ta tedy zůstává konstantní. Důsledkem tohoto je, že se výpočetní síť sama zhustí blízko rázových vln. Dále, pokud máme rozhraní na hranici dvou buňek, toto rozhraní můžeme jednoduše sledovat. Jeho hlavní nevýhodou je problém, kdy například u výpočtu nestabilit, výpočetní síť může sama sebe protnout a poté se naše simulace pokazí.

U ALE metod kombinujeme oba dva tyto přístupy. Provádíme takzvaný Lagrangeovský krok, kdy řešíme diskretizované Eulerovy rovnice a aktulizujeme námi pozorované veličiny. Poté provádíme Eulerovský krok ve kterém, z důvodu zamezení chyb v simulaci, vyhlazujeme naši výpočetní síť.

Ale metody se dají dělit na přímé a nepřímé. U nepřímých ALE metod máme Lagrangeovu a Eulerovu část výpočtu oddělenou do dvou samostatných kroků. Přímými ALE metodami se v této práci nezabýváme.

Celkově se algoritmus pro nepřímé ALE metody se dá popsat následovně:

- 1. Inicializace sítě Vytvoříme výpočetní síť na oblasti kterou máme zadanou z počátečních podmínek.
- 2. Inicializace veličin Z počátečních podmínek na síť naneseme veličiny které při výpočtu používáme, v našem kódu to je hustota, tlak a rychlost proudění. Navíc z těchto veličin za pomoci stavové rovnice spočítáme vnitřní energii.
- 3. Lagrangeovský krok V tomto kroku řešíme diskretizované Eulerovy rovnice, tedy vývoj veličin a výpočetní sítě v čase.
- 4. Eulerovský krok V tomto kroku síťku vyhladíme a přeneseme veličiny ze staré síťky na novou. Toto provádíme po námi určeném počtu kroků nebo pokud detekujeme problém s výpočetní sítí.
- 5. Přejdeme zpátky ke kroku 3 dokud simulace nedoběhne do námi určeného finálního času.
- 6. Vypíšeme výsledky.

Existují dvě základní diskretizace ALE metod. V cell-centered metodách máme všechny diskretizované veličiny umístěné ve středech buňek, u staggered metod místo středů buňek známe některé z veličin v uzlech.

V této práci se zabýváme výhradně cell-centered metodami.

#### <span id="page-10-0"></span>2.1 Geometrie výpočetní sítě

Ulohu řešíme na výpočetní oblasti  $G$ . Tuto oblast nejprve diskretizujeme. V 1D případě rozdělíme oblast G na  $n$  buněk ve formě intervalů. Jedna z možností inicializace je ekvidistantní rozložení buňek (tj. buňky mají stejnou délku).

Buňky označíme indexem  $i$ , číslujeme je od 0 (tj. buňka na levém okraji výpočetní oblasti má index 0, buňka na pravém okraji má index  $n$ ). Oblast kterou buňka i pokrývá označme jako  $G_i$ 

Krajní body buňky $i$ nazýváme uzly a označujeme je jako  $x_{i-\frac{1}{2}}$ pro levý uzel a  $x_{i+\frac{1}{2}}$  pro pravý uzel.

Střed buňky i označujeme jako  $x_i$  a definujeme ho následujícím způsobem

<span id="page-10-2"></span>
$$
x_i = \frac{\int_{G_i} x \, dx}{\int_{G_i} 1 \, dx} = \frac{x_{i + \frac{1}{2}} + x_{i - \frac{1}{2}}}{2} \tag{1}
$$

Objem buňky označíme jako ${\mathcal V}_i$ a platí

<span id="page-10-3"></span>
$$
V_i = \int_{G_i} 1 \, \mathrm{d}x = x_{i + \frac{1}{2}} - x_{i - \frac{1}{2}} \tag{2}
$$

<span id="page-10-1"></span>Pro ilustraci značení buňek se podívejme na obrázek [1.](#page-10-1)

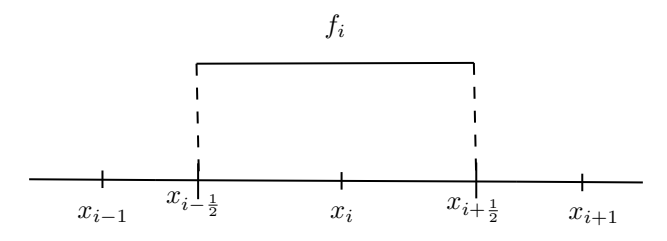

Obrázek 1: Ilustrace značení v buňce $i$ 

## <span id="page-11-0"></span>3 Eulerovský krok ALE metod

Eulerovský krok ALE metod můžeme rozdělit na dvě části. Nejprve provádíme takzvaný rezone, kdy síťku vyhladíme a následně provádíme remap, kdy interpolujeme veličiny a přenášíme je z původní síťky na novou.

Algoritmus pro celý eulerovský krok můžeme rozdělit do následujících 3 kroků.

- 1. Vytvoření nové síťky, tj. jejích uzlů a spočtení její geometrie.
- 2. Nalezení interpolační funkce, tomuto kroku budeme říkat rekonstrukce.
- 3. Výpočet nových hodnot na nové síťce integrací rekonstruované funkce.

#### <span id="page-11-1"></span>3.1 Vyhlazování výpočetní sítě

Při ALE simulaci dochází k vyhlazování síťky. My toto vyhlazení vždy provádíme po určitém počtu kroků, ale existují metody kdy síťku vyhlazujeme pokud zjistíme, že se pokazí. Tento krok označujeme jako rezone.

#### Laplaceovo vyhlazování

Při Laplaceově vyhlazování je nová souřadnice uzlu určena jako vážený průměr tří uzlů z původní síťky.

$$
\hat{x}_{i+\frac{1}{2}} = \frac{x_{i-\frac{1}{2}} + 2x_{i+\frac{1}{2}} + x_{i+\frac{3}{2}}}{4},\tag{3}
$$

kde jsme jako  $\hat{x}_{i+\frac{1}{2}}$ označili polohu uzlu $x_{i+\frac{1}{2}}$ na nové síťce. Pro okrajové uzly se poloha nemění, tedy  $\hat{x}_{-\frac{1}{2}} = x_{-\frac{1}{2}}$  a  $\hat{x}_{n+\frac{1}{2}} = x_{n+\frac{1}{2}}$ .

#### Eulerovské vyhlazování

Při tomto vyhlazování jako nové polohy uzlů nastavíme jejich polohu na začátku simulace.

$$
\hat{x}_{i+\frac{1}{2}} = x_{i+\frac{1}{2}}(t=0) \tag{4}
$$

#### <span id="page-11-2"></span>3.2 Interpolace veličin mezi sítěmi

Poté co jsme vyhlazením sítě získali novou síťku, musíme staré veličiny přenést na síťku novou. Tomuto kroku říkáme remap.

Z Lagrangeovského kroku známe hodnoty  $f_i$ , které označují střední hodnotu veličin v buňkách na staré síťce. Naším cílem je spočítat nové střední hodnoty na nové síťce. Nejprve tedy provedeme rekonstrukci (interpolaci) průběhu dané veličiny ze starých hodnot a poté pomocí integrace této rekonstruované funkce přes nové buňky spočítáme novou střední hodnotu.

Rekonstrukci v buňce i, kterou nyní budeme hledat, označme jako  $f_i(x)$ . Poté, co najdeme rekonstrukce  $f_i(x)$  ve všech buňkách, budeme pokračovat tím, že tyto funkce budeme integrovat tak, abychom dostali střední hodnoty veličin na nové síťce.

Pro zjednodušení značení označme

$$
f(x) = f_i(x), \forall x \in G_i,
$$
\n<sup>(5)</sup>

tedy  $f(x)$  označuje spojení všech rekonstruovaných funkcí.

Požadujeme, aby rekonstrukce byla v každé buňce konzervativní. To znamená, že pro nalezenou lokální interpolační funkci $f_i(x)$ musí platit

<span id="page-12-3"></span>
$$
\frac{\int_{G_i} f_i(x) \, \mathrm{d}x}{V_i} = f_i,\tag{6}
$$

kde *i* označuje index buňky, ve které se nacházíme,  $G_i$  označuje oblast, kterou buňka obsahuje, $V_i$ označuje objem buňky (tj. $V_i = \int_{G_i} 1 \ \mathrm{d}x$ ). Hodnota $f_i$ reprezentuje hodnotu jednotlivých veličin v buňce  $i$ , například hustotu  $\rho_i$ . Její rekonstrukci bychom označili jako  $\rho_i(x)$ .

Dále požadujeme konzervativitu celého remapu, tedy

$$
\sum_{i} f_i V_i = \sum_{i} \hat{f}_i \hat{V}_i,\tag{7}
$$

kde  $\hat{f}_i$  označuje novou střední hodnotu buňky  $i$  a  $\hat{V}_i$  označuje její nový objem. Tato podmínka je splněna díky [\(6\)](#page-12-3).

#### <span id="page-12-0"></span>3.3 Rekonstrukce veličiny

Existují různé možnosti jak rekonstrukci dělat, tyto metody vedou na různé řády přesnosti.

#### <span id="page-12-1"></span>3.3.1 Konstantní rekonstrukce

Nejjednodušší forma rekonstrukce kterou můžeme použít je rekonstrukce konstantní. Pro tuto rekonstrukci předpokládáme že hodnota funkce je v buňce konstantní, tedy

$$
f_i(x) = f_i. \tag{8}
$$

Tato rekonstrukce splňuje podmínku  $(6)$  triviálně. Pro ilustraci tuto rekon-strukci můžeme vidět pro lineární a nespojitou funkci v obrázcích [2a](#page-13-0) a [2b.](#page-13-0)

#### <span id="page-12-2"></span>3.3.2 Lineární rekonstrukce

Další tvar rekonstrukce, kterou můžeme použít, je rekonstrukce lineární. Předpokládáme, že interpolační funkce má tvar

<span id="page-12-4"></span>
$$
f_i(x) = f_i + S_i \cdot (x - x_i)
$$
\n<sup>(9)</sup>

kde jako  $S_i$  označujeme směrnici lineární funkce, kterou jsme touto rekonstrukcí získali. Dosaď me  $(9)$  do  $(6)$ , abychom ověřili konzervativitu.

<span id="page-13-0"></span>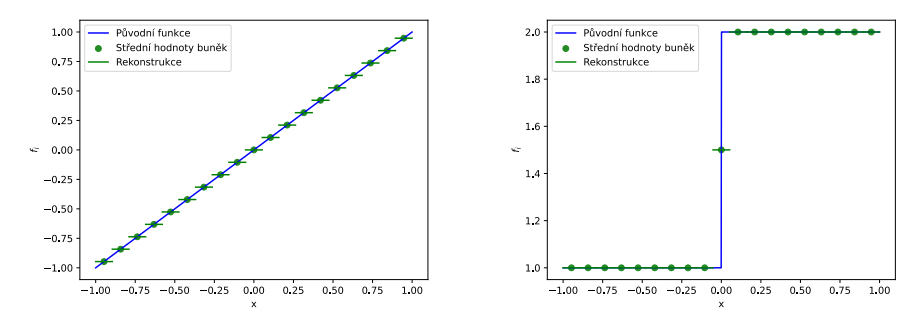

funkci. Vidíme, že rekonstrukce není už při tou funkci. počátečních podmínkách přesná

(a) Konstantní rekonstrukce pro lineární (b) Konstantní rekonstrukce pro nespoji-

Obrázek 2: Konstantní rekonstrukce

$$
\frac{1}{V_i} \int_{x_{i-\frac{1}{2}}}^{x_{i+\frac{1}{2}}} f_i + S_i \cdot (x - x_i) \, dx =
$$
\n
$$
= \frac{f_i (x_{i+\frac{1}{2}} - x_{i-\frac{1}{2}})}{V_i} + \frac{S_i (x_{i+\frac{1}{2}}^2 - x_{i-\frac{1}{2}}^2)}{2V_i} - \frac{S_i x_i (x_{i+\frac{1}{2}} - x_{i-\frac{1}{2}})}{V_i} =
$$
\n
$$
= f_i + \frac{S_i (x_{i+\frac{1}{2}}^2 - x_{i-\frac{1}{2}}^2)}{2(x_{i+\frac{1}{2}} - x_{i-\frac{1}{2}})} - S_i x_i =
$$
\n
$$
= f_i + \frac{S_i (x_{i-\frac{1}{2}} + x_{i+\frac{1}{2}} - 2x_i)}{2} = f_i
$$

Při odvozování jsme využili definicí [\(1\)](#page-10-2) a [\(2\)](#page-10-3). Tímto jsme ukázali, že každá lineární rekonstrukce je konzervativní.

Existuje řada metod pro výpočet směrnic  $S_i$  optimalizující průběh funkce například z hlediska přesnosti nebo spojitosti. Zde postupujeme stejně jako v  $[14]$  za pomoci nejmenších čtverců. Definujeme proto následující funkcionál popisující odchylku rekonstruované funkce od hodnot v sousedních buňkách.

<span id="page-13-1"></span>
$$
\mathcal{F}(S_i) = \sum_{j \in \{i-1, i+1\}} \left( \frac{\int_{G_j} f_i(x) \, dx}{V_j} - f_j \right)^2 \tag{10}
$$

Pro získání směrnic  $S_i$  funkcionál nyní minimalizujeme.

$$
0 = \frac{d\mathcal{F}}{dS_i}
$$
  
\n
$$
0 = 2\left(\frac{\int_{G_{i-1}} f_i + S_i(x - x_i) dx}{V_{i-1}} - f_{i-1}\right) \left(\frac{\int_{G_{i-1}} x - x_i dx}{V_{i-1}}\right) +
$$
\n
$$
+ 2\left(\frac{\int_{G_{i+1}} f_i + S_i(x - x_i) dx}{V_{i+1}} - f_{i+1}\right) \left(\frac{\int_{G_{i+1}} x - x_i dx}{V_{i+1}}\right)
$$
\n
$$
0 = \left(\frac{\int_{G_{i-1}} f_i + S_i(x - x_i) dx}{V_{i-1}} - f_{i-1}\right) (x_{i-1} - x_i) +
$$
\n
$$
+ \left(\frac{\int_{G_{i+1}} f_i + S_i(x - x_i) dx}{V_{i+1}} - f_{i+1}\right) (x_{i+1} - x_i)
$$
\n
$$
0 = (f_i + S_i(x_{i-1} - x_i) - f_{i-1})(x_{i-1} - x_i) +
$$
\n
$$
+ (f_i + S_i(x_{i+1} - x_i) - f_{i+1})(x_{i+1} - x_i)
$$

Ve výpočtu jsme využili následující vztah

$$
\frac{\int_{G_j} x - x_i \, dx}{V_j} = \frac{x_{j + \frac{1}{2}}^2 - x_{j - \frac{1}{2}}^2}{2(x_{j + \frac{1}{2}} - x_{j - \frac{1}{2}})} - x_i = \frac{x_{j + \frac{1}{2}} + x_{j - \frac{1}{2}}}{2} - x_i = x_j - x_i \tag{11}
$$

Z minimalizace získáme

$$
S_i = \frac{(f_i - f_{i-1})(x_{i-1} - x_i) + (f_i - f_{i+1})(x_{i+1} - x_i)}{(x_{i-1} - x_i)^2 + (x_{i+1} - x_i)^2}
$$

V případě ekvidistantní sítě vztah vede na [\[15\]](#page-47-2):

<span id="page-14-1"></span>
$$
S_i = \frac{f_{i+1} - f_{i-1}}{x_{i+1} - x_{i-1}},\tag{12}
$$

což není nic jiného než centrální diference v bodě  $x_i$ .

Jak tato rekonstrukce vypadá pro sinus můžeme vidět na obrázku [3a.](#page-15-0) Pokud tuto rekonstrukci použijeme tak může docházet k problému, kdy nám vznikají extrémy, které v původní funkci nebyly. Pro ilustraci tohoto problému se podívejme na obrázek [3b,](#page-15-0) který nám ukazuje rekonstrukci u nespojité funkce. Vidíme, že v okolí nespojitosti ve funkci vzniká nový extrém.

#### <span id="page-14-0"></span>3.3.3 Lineární rekonstrukce s limiterem

V této podsekci označme lokální extrémy veličiny jako

$$
f_i^{max} = \max(f_{i-1}, f_i, f_{i+1}), f_i^{min} = \min(f_{i-1}, f_i, f_{i+1}).
$$

Pokud by naše rekonstrukce $f_i(x)$  nabývala větší hodnoty než $f_i^{max}$ , nebo menší hodnoty než $f_i^{min},$ vznikal by nový extrém, který se projeví oscilacemi

<span id="page-15-0"></span>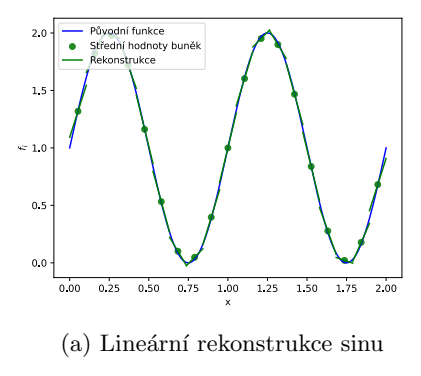

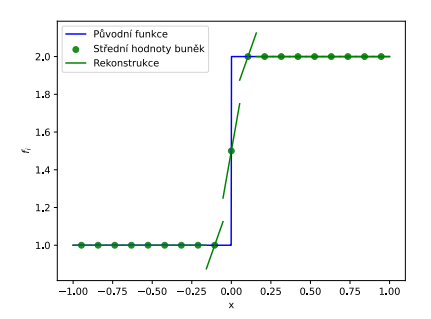

(a) Lineární rekonstrukce sinu (b) Vznikání nových extrémů - jak vidíme, pokud lineární rekonstrukci použijeme nedaleko rozhraní, vznikají nové extrémy

Obrázek 3: Lineární rekonstrukce

v řešení. Možnost, jak se výše zmíněnému problému vyhnout, je za pomoci takzvaných limiterů  $[16]$ . V metodách pro remapování se často využívají Barth a Jespersenův limiter [\[17\]](#page-47-4) a Venkatakrishnanův limiter [\[18\]](#page-47-5). Zkráceně tyto limitery fungují tím způsobem, že zmenší  $S_i$  z [\(12\)](#page-14-1) tak, aby se zabránilo vznikání nových extrémů. Jak jsme zmínili v předchozí sekci tak je každá lineární rekonstrukce konzervativní, proto můžeme  $S_i$  změnit.

Fungování Barth a Jespersenova limiteru (Dále již jen jako BJ limiteru) si ukažme na následujícím příkladě.

Máme buňky  $i - 1, i, i + 1$ , platí

$$
f_{i-1} < f_i = f_{i+1}, x_{i-1} = -\frac{1}{2}, x_i = 0, x_{i+1} = \frac{1}{2}.
$$

Platí tedy, že  $f_i^{min} = f_{i-1}$  a  $f_i^{max} = f_i$  Z [\(12\)](#page-14-1) máme že

$$
S_i = f_{i+1} - f_{i-1} = f_i - f_{i-1} > 0.
$$

Vidíme, že pro rekonstrukci vzniká nový extrém (tj.  $f_i(x_{i+\frac{1}{2}}) > f_i^{max}),$  protože  $f_i(x_{i+\frac{1}{2}}) = f_i + S_i \cdot (x_{i+\frac{1}{2}} - x_i) > f_i$ . Proto použijeme BJ limiter.

Spočítáme za pomoci původní rekonstrukce následující 2 hodnoty

$$
d_l = f_i(x_{i-1}) - f_i, d_r = f_i(x_{i+1}) - f_i
$$

BJ limiter je na okrajích buňky pak definován jako

$$
\phi_l = \begin{cases} \frac{f_i^{max} - f_i}{d_l} & d_l > 0\\ \frac{f_i^{min} - f_i}{d_l} & d_l < 0 \end{cases}, \phi_r = \begin{cases} \frac{f_i^{max} - f_i}{d_r} & d_r > 0\\ \frac{f_i^{min} - f_i}{d_r} & d_r < 0 \end{cases}
$$
(13)

Z nich můžeme spočítat

<span id="page-15-1"></span>
$$
\phi_r^{lim} = \min(1, \phi_r), \phi_l^{lim} = \min(1, \phi_l) \tag{14}
$$

Pro novou směrnici pak platí $\hat{S}_i = S_i \cdot \min(1, \phi_i^{lim}, \phi_r^{lim}).$ Lze ukázat že tato směrnice nový extrém nevytváří.

Na obrázku [4b](#page-16-1) vidíme jak rekonstrukce vypadá. Všimněme si, že nevznikají žádné nové extrémy v porovnání s původní nelimitovanou rekonstrukcí. Rozdíl mezi BJ limiterem a Venkatakrishnanovým limiterem je následující. V předposledním kroku BJ limiteru [\(14\)](#page-15-1) používáme funkci min $(1, x)$ , u Venkatakrishnanova limiteru aproximujeme tuto funkci následující hladkou funkcí

$$
\Phi(x) = \frac{x^2 + 2x}{x^2 + x + 2} \tag{15}
$$

Venkatakrishnanův limiter se používá v případech, kdy záleží na hladkosti rekonstruované funkce, my ho používáme v Lagrangeovském kroku. Na obrázku [4a](#page-16-1) vidíme rekonstrukci funkce sinus za pomoci lineární rekonstrukce s BJ limiterem. Všimněme si, že rekonstrovaná funkce má menší extrémy než funkce původní. V obrázku [4b](#page-16-1) vidíme, že díky limiteru nevznikají u rekonstrukce nespojité funkce nové extrémy.

<span id="page-16-1"></span>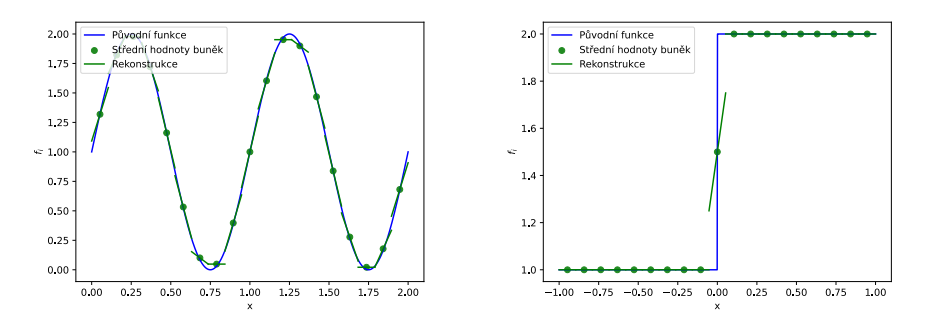

(a) Lineární rekonstrukce funkce sin s BJ limiterem (b) Lineární rekonstrukce skokové funkce s BJ limiterem

Obrázek 4

#### <span id="page-16-0"></span>3.3.4 Polynomiální rekonstrukce

Pro remap vyššího stupně lze použít polynomiální rekonstrukci [\[14\]](#page-47-1). Pro polynomiální rekonstrukci řádu n předpokládáme její tvar v buňce  $i$  jako

$$
f_i(x) = f_i + \sum_{j=1}^n S_{i,j} \left( (x - x_i)^j - \frac{1}{V_i} \left( \int_{G_i} (x - x_i)^j dx \right) \right), \tag{16}
$$

kde $S_{i,j}$ označuje j-tou derivaci v buňce  $i.$  Dále označme pravou část závorky jako:

$$
K_{i,j} = \frac{1}{V_i} \left( \int_{G_i} (x - x_i)^j \, \mathrm{d}x \right) \tag{17}
$$

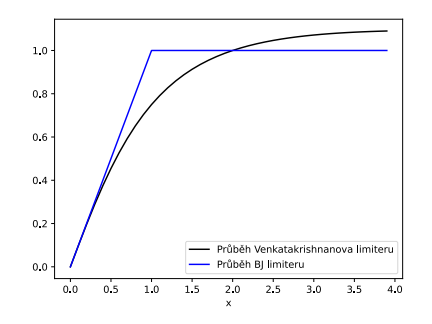

(a) Porovnání BJ a Venkatakrishnanova limiteru

Obrázek 5

Tato konstanta zaručuje splnění podmínky konzervativity [\(6\)](#page-12-3). Pokud totiž do podmínky dosadíme, člen v závorce bude roven 0,

$$
\frac{\int_{G_i} f_i + \sum_{j=1}^n S_{i,j} \left( (x - x_i)^j - \frac{1}{V_i} \left( \int_{G_i} (x - x_i)^j dx \right) \right)}{V_i} =
$$
\n
$$
= f_i + \sum_{j=1}^n S_{i,j} \left( \int_{G_i} (x - x_i)^j dx - \frac{V_i}{V_i} \int_{G_i} (x - x_i)^j dx \right) =
$$
\n
$$
= f_i
$$
\n(18)

Pro určení koeficientů  $S_{i,j}$  existuje několik možností [\[19,](#page-47-6) [20,](#page-47-7) [21\]](#page-47-8). My postupu-jeme podle [\[21\]](#page-47-8) a využijeme metodu nejmenších čtverců. Definujeme funkcionál

<span id="page-17-1"></span>
$$
\mathcal{F}(S_{i,1}, S_{i,2}, S_{i,3}, \ldots) = \sum_{k \in \{i - \lceil \frac{n}{2} \rceil, \ldots, i + \lceil \frac{n}{2} \rceil\}} \left( \frac{\int_{G_j} f_i(x) \, dx}{V_j} - f_k \right)^2 \tag{19}
$$

kde  $[x]$  označuje horní celou část. Tento funkcionál je minimalizován například v  $[19]$  za pomoci takzvané Householderovy transformace. Pro případ  $n = 2$ dostaneme stejný funkcionál jako jsme dostali pro lineární rekonstrukci [\(10\)](#page-13-1). V případě polynomů nižšího stupně než  $n$  je rekonstruovaná funkce přesná. Díky tomuto je tato metoda vhodná pro rekonstrukci hladkých funkcí. Příklad můžeme vidět na obrázku [6a.](#page-18-0) Pro funkce obsahující nespojitost vznikají oscilace, jak je vidět na obrázku [6b.](#page-18-0)

#### <span id="page-17-0"></span>3.3.5 THINC rekonstrukce

Jak jsme tedy zmínili, tak předchozí rekonstrukce nejsou vhodné pro rekonstrukci nespojitých funkcí. K tomuto dochází například na rozhraní dvou ma-

<span id="page-18-0"></span>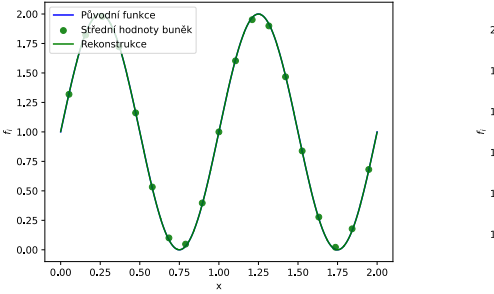

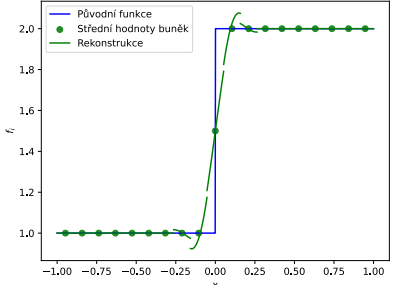

(a) Polynomiální rekonstrukce dobře aproximuje hladké funkce

(b) Polynomiální rekonstrukce u nespojitostí vytváří oscilace

Obrázek 6: Polynomiální rekonstrukce

teriálů.

Jeden ze způsobů, jak rekonstrukci na nespojitosti provádět, je za pomoci THINC (Tangent Hyperbola for INterface Capturing method) rekonstrukce [\[13,](#page-47-0) [12,](#page-46-11) [10\]](#page-46-9). Tato rekonstrukce nám umožňuje popsat plynulý přechod funkce přes nespojitost. THINC rekonstrukci v buňce  $i$  najdeme pomocí následujícího vzorce:

<span id="page-18-1"></span>
$$
f_i(x) = \bar{f}_i^{min} + \frac{\bar{f}_i^{max} - \bar{f}_i^{min}}{2} \left[ 1 + \theta \tanh\left(\beta \left(\frac{x - x_{i - \frac{1}{2}}}{x_{i + \frac{1}{2}} - x_{i - \frac{1}{2}}} - \bar{x}_i\right)\right) \right], \quad (20)
$$

kde definujeme:

$$
\bar{f}_i^{min} = \min(f_{i+1}, f_{i-1}), \bar{f}_i^{max} = \max(f_{i+1}, f_{i-1}), \theta = \text{sign}(f_{i+1} - f_{i-1})
$$

 $\beta$  je námi zvolená konstanta definující strmost hyperbolického tangensu, pro ilustraci obrázek [7,](#page-19-1) kde je rekonstrukce zobrazena pro několik různých hodnot  $\beta$ . Poslední neznámá, která ve vzorci zbývá, je  $\bar{x}_i$ . Její hodnota je určena [\[12\]](#page-46-11) díky podmínce  $(6)$  jako:

$$
\bar{x}_i = \frac{1}{2\beta} \ln \left( \frac{\exp \left( \frac{\beta}{\theta} (1 + \theta - 2\bar{f}_i) \right)}{1 - \exp \left( \frac{\beta}{\theta} (1 - \theta - 2\bar{f}_i) \right)} \right), \bar{f}_i = \frac{f_i - \bar{f}_i^{min}}{\bar{f}_i^{max} - \bar{f}_i^{min}} \tag{21}
$$

Tato hodnota posouvá hyperbolický tangens v buňce tak, aby byla zachována konzervativita. Geometrická interpretace  $[10]$  tohoto parametru je, že udává inflexní bod rekonstrukce v buňce, pokud ho tedy přeškálujeme vztahem  $x_{inflection} =$  $\bar{x}_i(x_{i+\frac{1}{2}}-x_{i-\frac{1}{2}})-x_{i-\frac{1}{2}}.$ 

Takto definovaná rekonstrukce má jednu nevýhodu. Díky tomu, jak jsou  $\bar{f}^{min}_i$  a  $\bar{f}^{max}_i$  definovány, můžeme na hranicích buňky vytvářet nespojitosti. Tento nedostatek můžeme opravit tím že v okolních buňkách provedeme lineární rekonstrukci (označme  $f_{i+1}(x)$  a  $f_{i-1}(x)$ ) a následně předefinujeme.

$$
\bar{f}_i^{min} = \min(f_{i+1}(x_{i+\frac{1}{2}}), f_{i-1}(x_{i-\frac{1}{2}})), \bar{f}_i^{max} = \max(f_{i+1}(x_{i+\frac{1}{2}}), f_{i-1}(x_{i-\frac{1}{2}}))
$$

Dále je tato rekonstrukce použitelná pouze v buňkách, kde je funkce lokálně ostře rostoucí či klesající. Tedy

$$
f_{i-1} < f_i < f_i + 1 \tag{22}
$$

nebo

$$
f_{i-1} > f_i > f_i + 1 \tag{23}
$$

Z těchto důvodů tuto rekonstrukci nelze použít na celé síťce, ale pouze v buňkách obsahujících nespojitost. Jak tyto buňky určujeme zmiňujeme dále.

<span id="page-19-1"></span>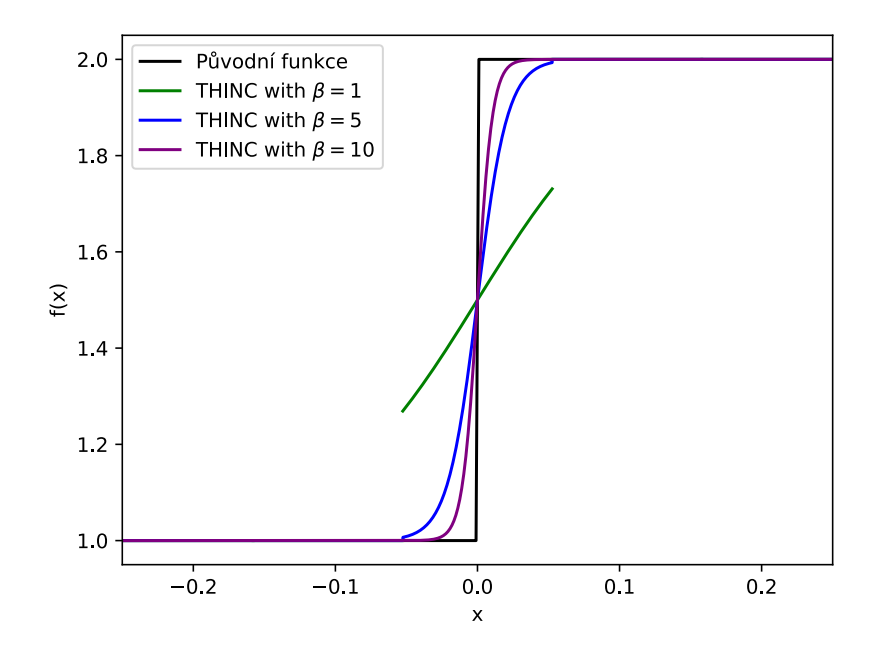

Obrázek 7: Porovnání THINC rekonstrukce pro různá  $\beta$ , všimněme si, že pro vysoké  $\beta$  tato rekonstrukce dobře kopíruje průběh nespojité funkce

#### <span id="page-19-0"></span>3.3.6 Rekonstrukce nespojitou funkcí

Jak tedy můžeme na obrázku [7](#page-19-1) vidět, tak pro vysoké  $\beta$  rekonstrukce popisuje nespojitost. Zjistíme jak tato rekonstrukce vypadá pro velmi velký parametr  $\beta$ . Chtěli bychom tedy vzít vztah definující THINC rekonstrukci [\(20\)](#page-18-1) a provést limitu  $\beta \to \infty$ . Tedy

$$
\lim_{\beta \to \infty} \bar{f}_i^{min} + \frac{\bar{f}_i^{max} - \bar{f}_i^{min}}{2} \left[ 1 + \theta \tanh\left(\beta \left(\frac{x - x_{i-\frac{1}{2}}}{x_{i+\frac{1}{2}} - x_{i-\frac{1}{2}}} - \bar{x}_i\right)\right) \right]
$$
(24)

Protože pro velké  $\beta$  se funkce tanh z THINC rekonstrukce limitně blíží k znaménkové funkci sign, předpokládáme tvar rekonstrukce jako

<span id="page-20-0"></span>
$$
f_i(x) = \bar{f}_i^{min} + \bar{f}_i^{dif} \Theta(\theta(x - \hat{x})),
$$
\n(25)

kde stejně jako u THINC rekonstrukce definujeme

$$
\bar{f}_i^{min} = \min(f_{i+1}, f_{i-1}), \bar{f}_i^{max} = \max(f_{i+1}, f_{i-1}), \theta = \text{sign}(f_{i+1} - f_{i-1})
$$

a $\bar{f}^{dif}_{i}$ definujeme jako

$$
\bar{f}^{dif}_i = \bar{f}^{max}_i - \bar{f}^{min}_i
$$

Navíc označíme jako Θ Heavysideovu funkci:

$$
\Theta(x) = \begin{cases} 0 & x \le 0 \\ 1 & x > 1 \end{cases} \tag{26}
$$

Rekonstrukce tedy závisí pouze na paremetru  $\hat{x}$ , který určuje místo skoku.

Abychom ukázali spojitost mezi  $(20)$  a  $(25)$  zapišme si ještě jednou THINC rekonstrukci (označme ji jako  $f_{sign}$ ), ale místo funkce tanh použijeme znaménkovou funkci. Pro přehlednost označme argument tanh jako  $C(x)$ 

$$
f_{sign}(x) = \bar{f}_i^{min} + \frac{\bar{f}_i^{max} - \bar{f}_i^{min}}{2} \left[1 + \theta \text{sign}\left(C(x, \theta)\right)\right]
$$
(27)

Využíváme následující vztah mezi znaménkovou a Heavysideovou funkcí

$$
\Theta(x) = \frac{1 + \text{sign}(x)}{2} \tag{28}
$$

a dostaneme

$$
f_{sign}(x) = \bar{f}_i^{min} + \bar{f}_i^{dif}\theta\Theta\left(C(x,\theta)\right)
$$
\n(29)

Což pro  $\theta = 1$  je stejné jako [\(25\)](#page-20-0). Parametr  $\hat{x}$  určíme z podmínky konzervativity  $(6)$  dosazením

$$
f_i = \frac{\int_{G_i} f_i(x) dx}{V_i} = \frac{\int_{x_{i-1}}^{x_{i+1}} \bar{f}_i^{min} + \bar{f}_i^{dif} \Theta(\theta(x - \hat{x})) dx}{x_{i+1} - x_{i-1}}
$$
(30)

$$
f_i = \bar{f}_i^{min} + \frac{\int_{x_{i-1}}^{x_{i+1}} \bar{f}_i^{dif} \Theta(\theta(x - \hat{x})) \, dx}{x_{i+1} - x_{i-1}}
$$
(31)

$$
f_i - \bar{f}_i^{min} = \frac{\int_{x_{i-1}}^{\hat{x}} \bar{f}_i^{dif} \Theta(\theta(x - \hat{x})) \, dx}{x_{i+1} - x_{i-1}} + \frac{\int_{\hat{x}}^{x_{i+1}} \bar{f}_i^{dif} \Theta(\theta(x - \hat{x})) \, dx}{x_{i+1} - x_{i-1}} \tag{32}
$$

Vidíme, že  $\theta$  určuje zda první nebo druhý člen na pravé straně je nula. V případě, kdy  $\theta = 1$ , platí

$$
f_i - \bar{f}_i^{min} = \frac{\int_{\hat{x}}^{x_{i+1}} \bar{f}_i^{dif} dx}{x_{i+1} - x_{i-1}}
$$
(33)

$$
f_i - \bar{f}_i^{min} = \frac{\bar{f}_i^{dif}(x_{i+1} - \hat{x})}{x_{i+1} - x_{i-1}},
$$
\n(34)

z čehož dostaneme

$$
\hat{x} = -\frac{V_i(f_i - \bar{f}_i^{min})}{\bar{f}_i^{diff}} + x_{i+1}.
$$
\n(35)

Pro případ  $\theta = -1$  bychom dostali

$$
f_i - \bar{f}_i^{min} = \frac{\int_{x_{i-1}}^{\hat{x}} \bar{f}_i^{dif} \Theta(x - \hat{x}) \, dx}{x_{i+1} - x_{i-1}},
$$
\n(36)

coˇz n´as vede k v´ysledku

$$
\hat{x} = \frac{V_i (f_i - \bar{f}_i^{min})}{\bar{f}_i^{diff}} + x_{i-1}.
$$
\n(37)

Spojením obou případů máme jako výsledek:

$$
\hat{x} = -\theta \frac{V_i (f_i - \bar{f}_i^{min})}{\bar{f}_i^{dif}} + \Theta(\theta) x_{i+1} + \Theta(-\theta) x_{i-1}
$$
\n(38)

Tato rekonstrukce se tedy chová podobně jako THINC rekonstrukce a tak jak jsme ji zavedli má i podobné problémy. Opět na hranicích buněk vytváříme nespojitost, uvažujeme-li pouze střední hodnotu sousedních buněk. Tomuto se ale lze vyhnout tím, že použijeme hodnotu z lineární rekonstrukce v okolních buňkách, tj:

$$
\bar{f}_i^{min} = \min(\hat{f}_{i+1}(x_{i+\frac{1}{2}}), \hat{f}_{i-1}(x_{i-\frac{1}{2}}))
$$

$$
\bar{f}_i^{max} = \max(\hat{f}_{i+1}(x_{i+\frac{1}{2}}), \hat{f}_{i-1}(x_{i-\frac{1}{2}}))
$$

$$
\bar{f}_i^{diff} = f_i^{max} - f_i^{min}
$$

Dále opět tuto rekonstrukci můžeme použít pouze v případě, že jsou střední hodnoty rekonstruované funkce v okolí nespojitosti ryze monotónní.

#### <span id="page-22-0"></span>3.3.7 Rekonstrukce v okolí nespojitosti

Protože obě předchozí rekonstrukce používáme pouze v buňkách, ve kterých se nachází nespojitost, je třeba popsat, jakou rekonstrukci provádíme v okolních buňkách.

Nechceme, aby naše rekonstrukce byla ovlivněna hodnotami v buňkách za nespojitostí. Pro ilustraci proč uved'me následující příklad, viz obrázek [8.](#page-22-1) Jak vidíme, máme dvě konstantní funkce s rozhraním, které remapujeme. Pokud v buňce vedle rozhraní budeme provádět lineární rekonstrukci, pak podle vzorce  $(12)$  bude tato rekonstrukce ovlivněna střední hodnotou buňky, ve které se nachází rozhraní a vzniká nový extrém. Tomuto ale můžeme zamezit pokud použijeme limiter.

Toto samé platí pokud bychom prováděli polynomiální rekonstrukci vyššího stupně v buňkách, které by byly dostatečně blízko nespojitosti.

<span id="page-22-1"></span>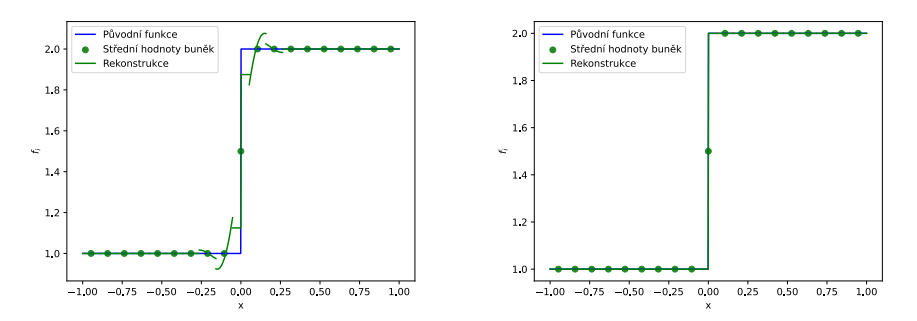

provádíme polynomiální rekonstrukci blízko skoku omezujeme tak, aby nebyla příliš velkého řádu. Rekonstrukce je proto ovlivněna hodnotami buněk za nespojiovlivněna buňkami za nespojitostí a tostí dochází k oscilacím

Případ 1: V buňce vedle rozhraní Případ 2: Polynomiální rekonstrukci

#### Obrázek 8: Rekonstrukce u nespojitosti

Prakticky tedy v buňce vedle THINC rekonstrukce provádíme lineární rekonstrukci s limiterem, vedle buňky, ve které je lineární rekonstrukce s limiterem, provádíme nejvýše rekonstrukci kvadratickou (to je polynomiální rekonstrukce 2. řádu), vedle kvadratické provádíme polynomiální rekonstrukci nejvýše 4. řádu a tak dále.

Další možností, jak se tomuto problému vyhnout je to, že pro provedení rekonstrukce nepoužijeme symetrické okolí buňky, ale vybíráme buňky tak, aby rekonstrukce přes rozhraní nezasáhla  $[13]$ . To znamená, že ve funkcionálu [\(19\)](#page-17-1) provádíme sumu přes ty buňky, které se všechny nachází na jedné straně rozhraní. V našem kódu jsme však tuto metodu neimplementovali a používáme tedy jen postupně se zvyšující stupeň rekonstrukce popsaný výše.

#### <span id="page-23-0"></span>3.3.8 Okrajové podmínky

U každé z předchozích rekonstrukcí jsme předpokládali, že v okolí buňky, kde rekonstrukci provádíme, vždy existuje dostatek buněk. Toto ale samozřejmě neplatí na hranicích výpočetní oblasti. Existuje několik způsobů jak tento problém řešit.

My budeme používat takzvané "ghost"buňky. Toto spočívá v rozšíření výpočetní oblasti o několik buněk, kde jako remapované veličiny zvolíme veličiny buňky z výpočetní oblasti která se k této ghost buňce nachází nejblíže. Další možností je používat jednostranné rekonstrukce, jak je zmíněno například v [\[20\]](#page-47-7) nebo [\[13\]](#page-47-0).

#### <span id="page-23-1"></span>3.4 Výpočet hodnot na nové síťce

Jak jsme zmínili v popisu algoritmu pro remap, nakonec potřebujeme získat hodnoty na nové síť ce za pomoci integrace námi rekonstruované funkce. Existují 2 ekvivalentní formulace jak toto dělat. V této sekci budeme hodnoty z nové síťky označovat pomocí $\hat{\ }$ , tj. například objem nové buňky bude označen  $\hat{V_i}$ 

Jednou z metod je metoda založená na průnicích. V ní integrujeme námi nalezenou globální rekonstrukci  $f(x)$  přes jednotlivé objemy nových buněk. Například tedy pro novou střední hodnotu  $\hat{f}_i$  buňky  $\hat{i}$  platí

$$
\hat{f}_i = \frac{\int_{\hat{G}_i} f(x) \, \mathrm{d}x}{\hat{V}_i} \tag{39}
$$

Tento integrál lze vyčíslit jako sumu přes průniky starých buněk s buňkou novou, tj.

$$
\hat{f}_i = \frac{\sum_j \int_{G_j \cap G_i} f_j(x) \, \mathrm{d}x}{\hat{V}_i}.\tag{40}
$$

V našem kódu využíváme numerickou integraci, u které můžeme nastavit integrační body a nemusíme tedy průniky explicitně konstruovat. Toto ještě můžeme zformulovat v takzvaném tokovém tvaru.

Označme si následující 2 množiny

$$
\hat{G}_i^+ = \hat{G}_i \cap G \setminus G_i \tag{41}
$$

a

$$
\hat{G}_i^- = G_i \cap G \setminus \hat{G}_i \tag{42}
$$

 $\hat{G^+_i}$ tedy označuje oblast kterou buňka vyhlazením sítě získala, $\hat{G^-_i}$ označuje oblast kterou naopak ztratila. Nová střední hodnota má pak tvar

$$
\hat{f}_i = \frac{1}{\hat{V}_i} \left( f_i V_i + \int_{\hat{G}_i^+} f(x) \, dx - \int_{\hat{G}_i^-} f(x) \, dx \right) \tag{43}
$$

#### <span id="page-24-0"></span>3.5 Remap v ALE kódu

V ALE simulaci je třeba remapovat všechny veličiny. Remap je ale formulován pouze pro veličiny, které se zachovávají. Je tedy potřeba z primitivních veličin (hustota  $\rho$ , tlak p, měrná vnitřní energie  $\varepsilon$ , rychlost buňky u) sestrojit hustoty a ty remapovat.

V buňce i máme

- Hustotu  $\rho_i$
- Hustotu hybnosti  $\mu_i = \rho_i u_i$
- Hustotu kinetické energie  $k_i = \rho_i \varepsilon_i + \frac{1}{2} \rho_i u_i^2$

S těmito veličinami provádíme remap. Poté co provedeme integraci na nové síť ce veličiny přejdou od hustot k těmto veličinám

- Hustota $\rho_i \mapsto$ celková hmotnost $\hat{m}_i$
- Hustota hybnosti  $\mu_i \mapsto$  hybnost  $\hat{m}_i \hat{u}_i$
- $\bullet\,$ Hustota kinetické energie $k_i\mapsto$ celková kinetická energie $\hat{E_k}_i$

Abychom se dostali k novým primitivním veličinám, které používáme pro Lagrangeovský krok, provedeme následující.

- $\hat{\rho}_i = \hat{m}_i/\hat{V}_i$
- $\hat{u}_i = \hat{m}_i \hat{u}_i / \hat{m}_i$

$$
\bullet \enspace \hat{\varepsilon}_i = \tfrac{\hat{E}_{k \, i}}{\hat{m}_i} - \tfrac{1}{2} \hat{u}_i^2
$$

Nakonec spočítáme tlak za pomoci stavové rovnice. Pro námi používanou stavovou rovnici tedy

$$
\hat{p}_i = \hat{\rho}_i \hat{\varepsilon}_i (\gamma - 1) \tag{44}
$$

#### <span id="page-24-1"></span>3.6 Multimateriálový remap

V případě multimateriálových ALE (MMALE) simulací je třeba používat multimateriálový remap. V multimateriálových ALE simulacích mohou buňky obsahovat více než jeden materiál, každý materiál má svoje veličiny. Pokud máme v simulaci několik velmi rozdílných materiálů, tyto materiály mohou mít rozdílnou stavovou rovnici (například při interakci pevné látky a plynu). Abychom toto mohli modelovat, potřebujeme v buňkách znát rozložení jednotlivých materiálů.

V buňce i tedy oproti jednomateriálovému případu známe navíc střední hodnotu veličin pro dané materiály $f_i^m,$ objemy jednotlivých materiálu $V_i^m$ a středy jednotlivých materiálů $x_i^m.$ Horním indexem  $m$ označujeme o jaký materiál se jedná. Navíc předpokládáme, že v buňce může být nejvýše jedno rozhraní mezi dvěma materiály. Pro ilustraci uvádíme obrázek [9,](#page-25-0) kde je zobrazeno rozdělení buňky mezi 2 materiály, co mají svoji střední hodnotou $f_i^1$  a  $f_i^2$ .

<span id="page-25-0"></span>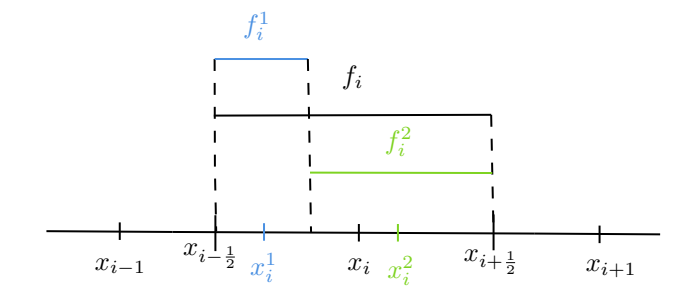

Obrázek 9: Ukázka značení v buňce  $i$  u MMALE remapu

Dále zavádíme takzvané volume fractions (objemové zlomky), ty jsou v buňce  $i$  pro materiál  $m$  definované jako

$$
\varphi_i^m = \frac{V_i^m}{V_i},\tag{45}
$$

ty určují jak velká část buňky přísluší konkrétním materiálům, na základě jejich objemu. Pro buňky obsahující jeden materiál je tedy objemový zlomek daného materiálu 1 a ostatních materiálů 0. Algoritmus pro multimateriálové ALE metody je stejný jako pro jednomateriálové, tedy opět provádíme Lagrangeovský a Eulerovský krok. V tomto případě ale v remapu, který v Eulerovském kroku provádíme, dochází ke změně. Jak jsme již zmínili v MMALE simulaci známe rozložení materiálů v jednotlivých buňkách, při remapu toto rozložení také musíme remapovat.

Toto můžeme triviálně provést v buňkách, které obsahují pouze jeden materiál. Ve smíšených buňkách musíme provést takzvanou materiálovou rekonstrukci. My na materiálovou rekonstrukci používáme metodu Moment of fluid. [\[22\]](#page-47-9) V 1D spočívá v seřazení materiálových středů a určení polohy rozhraní na základě objemových zlomků. Při multimateriálové rekonstrukci můžeme použít všechny metody zmíněné u jednomateriálové rekonstrukce, ale THINC a skokovou rekonstrukci nepoužíváme, protože o nespojitosti se postaráme právě díky materiálové rekonstrukci [\[9\]](#page-46-8). Pro ukázku, jak multimaterálová rekonstrukce vy-padá, uvádíme obrázky [10a](#page-26-2) a [10b,](#page-26-2) u prvního obrázku vidíme rekonstrukci 2 materiálů s lineárním průbehem a rozhraním mezi nimi, u druhého obrázku vidíme rekonstrukci materiálu se sinusoidálním průběhem.

<span id="page-26-2"></span>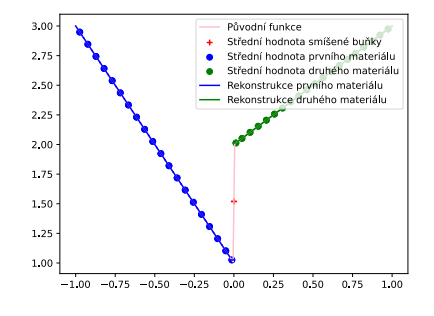

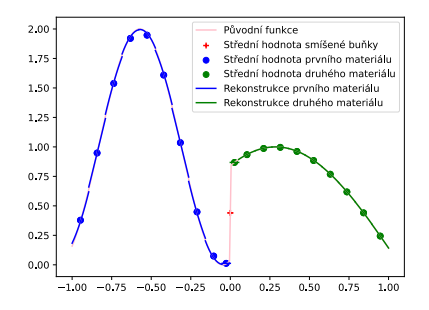

 $(a)$  Rekonstrukce 2 materiálů s lineárním průběhem, vidíme že metoda přesně rekonstruje tento problém

(b) Rekonstrukce 2 materiálů se sinusoidálním průběhem, ve všech buňkách provádíme polynomiální rekonstrukci 4. ˇr´adu

Obrázek 10: Multimateriálové rekonstrukce

# <span id="page-26-0"></span>4 Lagrangeovský krok ALE metod

Pro Lagrangeovský krok jsme zvolily cell-centered metodu, toto nám umožňuje remapovat všechny proměnné stejně.

#### <span id="page-26-1"></span>4.1 Fyzikální popis

V 1D hydrodynamice popisujeme pohyb stlačitelné tekutiny následujícími Eulerovými rovnicemi.

Předpokládáme fluidní částici.<sup>[\[13\]](#page-47-0)</sup> Označme její počáteční pozici jako  $X$  a označme její pozici v čase  $t$  jako  $x(X, t)$ . X označuje její Lagrangeovu souřadnici. Známe-li funkci  $u = u(x, t)$ , udávající rychlost tekutiny, tak pak celou trajektorii můžeme spočítat ze vztahu

<span id="page-26-3"></span>
$$
\frac{\partial x}{\partial t} = u, x(X,0) = X,\tag{46}
$$

kde $x$ udává Eulerovu souřadnici.

1D syst´em Eulerovsk´ych rovnic pro hydrodynamiku lze zapsat jako

<span id="page-26-4"></span>
$$
\rho \frac{\mathrm{d}}{\mathrm{d}t} \frac{1}{\rho} - \frac{\partial}{\partial x} u = 0 \tag{47}
$$

<span id="page-26-5"></span>
$$
\rho \frac{\mathrm{d}}{\mathrm{d}t} u + \frac{\partial}{\partial x} p = 0 \tag{48}
$$

<span id="page-26-6"></span>
$$
\rho \frac{\mathrm{d}}{\mathrm{d}t} E + \frac{\partial}{\partial x} (pu) = 0 \tag{49}
$$

kde  $\rho$  označuje hustotu, p tlak, u rychlost a E měrnou celkovou energii. Dále symbolem $\frac{\mathrm{d}}{\mathrm{d}t}$ rozumíme totální (v literatuře také nazývanou jako materiálovou) derivaci.

Pro uzavření systému potřebujeme ještě jednu rovnici. K tomu slouží stavová rovnice ideálního plynu.

<span id="page-27-4"></span>
$$
p = P(\rho_i, \varepsilon_i) = \rho \varepsilon (\gamma - 1), \tag{50}
$$

kde $\gamma$ je adiabatická konstanta a $\varepsilon$ měrná vnitřní energie  $\varepsilon = E - \frac{1}{2} ||u||^2$ .

#### <span id="page-27-0"></span>4.2 Diskretizace prvního řádu

V síti definované v sekci [2.1](#page-10-0) je pohyb uzlu $x_{i+\frac{1}{2}}$  popsán podle [\(46\)](#page-26-3) jako

$$
\frac{\partial x_{i+\frac{1}{2}}}{\partial t} = u_{i+\frac{1}{2}}, x_{i+\frac{1}{2}}(0) = X_{i+\frac{1}{2}} \tag{51}
$$

Označme střední hodnotu hustoty jako $\rho_i,$ střední hodnotu rychlosti jako $u_i$ a střední hodnotu měrné celkové energie $\mathcal{E}_i.$ 

Integrujeme systém rovnic  $(47)$   $(48)$   $(49)$ , to spolu s vlastností Lagrangeovské formulace, kdy je hmota buňky konstantní (tj.  $m_i = \rho_i(t)V_i(t), \forall t$ ), dává [\[23\]](#page-47-10):

<span id="page-27-1"></span>
$$
m_i \frac{d}{dt} \frac{1}{\rho_i} + u_{i - \frac{1}{2}} - u_{i + \frac{1}{2}} = 0
$$
\n(52)

<span id="page-27-2"></span>
$$
m_i \frac{\mathrm{d}}{\mathrm{d}t} u_i - p_{i-\frac{1}{2}} + p_{i+\frac{1}{2}} = 0 \tag{53}
$$

<span id="page-27-3"></span>
$$
m_i \frac{\mathrm{d}}{\mathrm{d}t} E_i - p_{i-\frac{1}{2}} u_{i-\frac{1}{2}} + p_{i+\frac{1}{2}} u_{i+\frac{1}{2}} = 0 \tag{54}
$$

kde  $u_{i-\frac{1}{2}}$  a  $p_{i-\frac{1}{2}}$  označují toky uzly.

Tyto toky můžeme dostat řešením Riemannova problému na rozhraní mezi buňkami. Na levé straně uzlu máme stav $\frac{1}{\rho_i},\,u_i,\,E_i,$ na pravé $\frac{1}{\rho_{i+1}},\,u_{i+1},\,E_{i+1}.$ Pro tuto aproximaci používáme Godunovův akustický řešič [\[24\]](#page-47-11). Definujeme akustickou impedanci  $z_i = \rho_i a_i$ , kde a označuje rychlost zvuku. Řešení Riemannova problému je pak dáno následovně:

$$
u_{i+\frac{1}{2}} = \frac{z_i u_i + z_{i+1} u_{i+1}}{z_i + z_{i+1}} - \frac{p_{i+1} - p_i}{z_i + z_{i+1}}
$$
(55)

$$
p_{i+\frac{1}{2}} = \frac{z_i p_{i+1} + z_{i+1} p_i}{z_i + z_{i+1}} - \frac{z_i z_{i+1} (u_{i+1} - u_i)}{z_i + z_{i+1}} \tag{56}
$$

Provedeme diskretizaci rovnic [\(52\)](#page-27-1) [\(53\)](#page-27-2) [\(54\)](#page-27-3) v čase. Známe všechny proměnné v čase  $t = t^n$ . Definujeme  $\Delta t = t^{n+1} - t^n$ .

Poté nahradíme derivace pro každou veličiny dopřednými diferencemi

$$
\frac{\partial g(t)}{\partial t} \approx \frac{g^{n+1} - g^n}{\Delta t} \tag{57}
$$

Dostáváme

<span id="page-28-2"></span>
$$
m_i \left( \frac{1}{\rho_i^{n+1}} - \frac{1}{\rho_i^n} \right) + \Delta t \left( u_{i - \frac{1}{2}}^n - u_{i + \frac{1}{2}}^n \right) = 0 \tag{58}
$$

<span id="page-28-3"></span>
$$
m_i \left( u_i^{n+1} - u_i^n \right) - \Delta t \left( p_{i - \frac{1}{2}}^n + p_{i + \frac{1}{2}}^n \right) = 0 \tag{59}
$$

<span id="page-28-4"></span>
$$
m_i \left( E_i^{n+1} - E_i^n \right) - \Delta t \left( p_{i - \frac{1}{2}}^n u_{i - \frac{1}{2}}^n + p_{i + \frac{1}{2}}^n u_{i + \frac{1}{2}}^n \right) = 0 \tag{60}
$$

Tato sada diskrétních rovnic vede na schéma prvního řádu v čase i prostoru. Pohyb uzlů je pak dán jako

$$
x_{i+\frac{1}{2}}^{n+1} = x_{i+\frac{1}{2}}^n + \Delta t u_{i+\frac{1}{2}}^n \tag{61}
$$

Dále musíme spočítat novou měrnou vnitřní energii,  $\varepsilon_i^{n+1} = E_i^{n+1} - \frac{1}{2} (u_i^{n+1})^2$ . Nakonec získáme tlak ze stavové rovnice  $(50)$ .

#### <span id="page-28-0"></span>4.3 Diskretizace druhého řádu

Vylepšení schématu na 2. řád přesnosti je popsáno v [\[23\]](#page-47-10).

Předpokládáme, že funkce udávající rychlost v buňce  $i$  je lineární, stejně jako u eulerovského kroku provádíme rekonstrukci za pomoci nejmenších čtverců a sousedních buněk.

Opět nechceme, aby vznikali nové extrémy, znovu tedy používáme limiter. Narozdíl od remapu zde používáme Venkatakrishnanův limiter [\[18\]](#page-47-5), který má hladší průběh než BJ limiter.

Rovnice [\(58\)](#page-28-2) [\(59\)](#page-28-3) [\(60\)](#page-28-4) pak nahradíme rovnicemi středovanými v čase,

$$
m_i \left( \frac{1}{\rho_i^{n+1}} - \frac{1}{\rho_i^n} \right) + \Delta t \left( u_{i - \frac{1}{2}}^{n + \frac{1}{2}} - u_{i + \frac{1}{2}}^{n + \frac{1}{2}} \right) = 0 \tag{62}
$$

$$
m_i \left( u_i^{n+1} - u_i^n \right) - \Delta t \left( p_{i - \frac{1}{2}}^{n + \frac{1}{2}} + p_{i + \frac{1}{2}}^{n + \frac{1}{2}} \right) = 0 \tag{63}
$$

$$
m_i\left(E_i^{n+1} - E_i^n\right) - \Delta t\left(p_{i - \frac{1}{2}}^{n + \frac{1}{2}} u_{i - \frac{1}{2}}^{n + \frac{1}{2}} + p_{i + \frac{1}{2}}^{n + \frac{1}{2}} u_{i + \frac{1}{2}}^{n + \frac{1}{2}}\right) = 0\tag{64}
$$

Pohyb uzlu je pak popsán

$$
x_{i+\frac{1}{2}}^{n+1} = x_{i+\frac{1}{2}}^n + \Delta t u_{i+\frac{1}{2}}^{n+\frac{1}{2}} \tag{65}
$$

#### <span id="page-28-1"></span>4.4 Velikost časového kroku

Pro zaručení stability metody volíme velikost časového kroku následovně [\[23\]](#page-47-10). Z CFL podmínky máme

$$
\Delta t_{CFL} = C_{CFL} \min_{i} \frac{\Delta x_i^n}{a_i^n},\tag{66}
$$

kde $\mathcal{C}_{CFL}$ je námi určený koeficient větší než $0$ a $a_i^n$ je rychlost zvuku v bunce  $i$ .

Dále použijeme podmínku omezující změnu objemu buňky.

$$
\Delta t_V \le C_V * \frac{V_i^n}{|u_{i+\frac{1}{2}} - u_{i-\frac{1}{2}}|},\tag{67}
$$

kde  $C_V$  je konstanta z intervalu  $(0, 1)$ 

Dále používáme omezení na změnu časového kroku

$$
\Delta t_m = C_M \Delta t^{n-1},\tag{68}
$$

kde  $C_M$  je námi určená konstanta větší než 1, díky které se časový krok postupně zvětšuje.

Nový časový krok je pak určen

$$
t^n = \min(\Delta t_{CFL}, \Delta t_V, \Delta t_m)
$$
\n(69)

V našem ALE kódu konstanty volíme následovně:  $C_{CFL} = 0.25, C_V = 0.1, C_M = 1.01.$ 

#### <span id="page-29-0"></span>4.5 Okrajové podmínky

Protože v našem kódu používáme diskretizaci druhého řádu, která provádí rekonstrukci veličin, je potřeba aby všechny buňky vedle sebe měly souseda. Toto neplatí na kraji výpočetní oblasti, proto opět používáme ghost buňky stejně jako u remapu.

V případě, že simulaci zastavíme před tím, než vlny dorazí na okraj simulované oblasti, jsou uzly na hranici udržené v klidu díky rovnováze mezi krajní buňkou a sousedící ghost buňkou.

Pokud to problém vyžaduje můžeme rychlost okrajových uzlů nastavit ručně. Například pro levý krajní uzel dáváme $u_{-\frac{1}{2}} = u_L(t)$ , pro funkci $u_L(t) = 0$ se jedná o zeď, pro  $u<sub>L</sub>(t) = at$  se jedná o rovnoměrně zrychlující píst.

#### <span id="page-29-1"></span>4.6 Sledování kontaktu

Protože v Eulerovském kroku provádíme remap za pomoci nespojitých funkcí, který můžeme provést pouze na rozhraní, je potřeba označit buňku, ve které se kontaktní nespojitost nachází.

My kontakt sledujeme následovně. Z počátečních podmínek známe pozici kontaktu jako  $x_c^0.$ Předpokládáme, že kontakt se nachází v buňce  $i.$  Na konci každého Lagrangeovského kroku pak provádíme následující aktualizaci jeho pozice.

$$
x_c^{n+1} = x_c^n + \Delta t \left( \left( 1 - \frac{x_c^n - x_{i-\frac{1}{2}}^n}{V_i^n} \right) u_{i-\frac{1}{2}}^{n+\frac{1}{2}} + \frac{x_c^n - x_{i-\frac{1}{2}}^n}{V_i^n} u_{i+\frac{1}{2}}^{n+\frac{1}{2}} \right) \tag{70}
$$

Tedy lineárně interpolujeme rychlost uzlů buňky ve které se kontakt nachází. V našem kódu si pro každý kontakt který sledujeme, ukládáme jeho současnou polohu a u každého Eulerovského kroku explicitně zjišťujeme v které buňce se kontakt nachází. V Eulerovském kroku pak v buňce, která nespojitost obsahuje, provádíme THINC nebo nespojitou rekonstrukci.

#### <span id="page-30-0"></span>4.7 Detekce komprese

Rázová vlna většinou bývá roztažena přes dvě až čtyři buňky, proto není vhodná pro THINC rekonstrukci. V remapu ale u této nespojitosti nechceme provádět rekonstrukci vysokého řádu, proto si buňky, které kompresní vlnu obsahují, potřejeme označit.

K tomu používáme tento detektor

$$
\left(u_{i+\frac{1}{2}}^{n+\frac{1}{2}} - u_{i-\frac{1}{2}}^{n+\frac{1}{2}}\right) < (\kappa - 1)\frac{V_i^n}{\Delta t} \tag{71}
$$

 $\kappa$  je námi zvolený parametr, v našem kódu volíme  $\kappa = 0.95$ .

Pokud je tato nerovnost pravdivá, buňku označíme a u remapu v této buňce používáme lineární rekosntrukci s limiterem.

## <span id="page-31-0"></span>5 Implementace

Náš ALE kód jsem následně implementoval v programovacím jazyce Python 3.

Python je open source vysokoúrovňový multiparadigmatický programovací jazyk. Jeho první verze byla vydána v roce 1991. První verze Pythonu 3 byla vydána v roce 2008, ale jazyk je stále dále vyvíjen, poslední verze vydána v době psaní je Python 3.11. Python je dynamicky typovaný a garbage collected jazyk. Existuje mnoho implementacích tohoto jazyka, my jsme zvolili tu nejpoužívanější, CPython, což je interpreter psaný v jazyce C.

Tento jazyk jsme zvolili z následující důvodů. Hlavním důvodem bylo to, že s Pythonem jsme měli na začátku bakalářské práce nejvíce zkušeností. Dále Python, protože jeho hlavní implementace je interpretovaná, obsahuje velmi dobrý debugger. Jako poslední důvod uveďme to, že k Pythonu je dostupné velké množství balíků (knihoven) pro vědecké počítání.

Kód samotný jsme psali v objektově orientovaném stylu. Tento styl jsme zvolili, protože jsme chtěli využívat zapouzdřování a abstrakce, kterou tento styl přináší.

#### <span id="page-31-1"></span>5.1 Použité knihovny

Pro výpočet integrálů je možné použít analytické metody, my ale integrujeme numericky. Pro numerickou integraci jsme použili funkci quad z balíku

scipy.integrate. Tato funkce funguje jako wrapper pro funkci QAGS z knihovny QUADPACK pro jazyk FORTRAN 77. Celkově je tato metoda postavena na adaptivní Gaussových kvadraturách [\[25\]](#page-48-0), tedy pro naše polynomiální rekonstrukce je přesná.

Pro výpočet koeficientů  $S_i$  pro polynomiální rekonstrukci využíváme funkci pro výpočet pseudoinverzní matice pinv z balíku scipy.linalg. Tato metoda je wrapper pro funkci DGELSS z knihovny LAPACK. Tato metoda vyřeší úlohu nejmenších čtverců za pomoci singulárního rozkladu (SVD).

Pro kreslení obrázků jsme využili balíku matplotlib.

# <span id="page-32-0"></span>6 Numerické výsledky - remap

Naše remapovací metoda je navržena na použití spolu s vyhlazováním sítě v ALE simulacích. Nejdříve ale metodu otestujeme bez Lagrangeovského kroku.

Pro testování přesnosti remapovací metody používáme postup cyklického remapování [\[3\]](#page-46-2). V něm zvolíme nějakou funkci, kterou budeme remapovat, tu diskretizujeme, poté námi zvoleným způsobem sítí hýbáme a diskretizované hodnoty remapujeme na posunutou síťku. Toto opakujeme a nakonec porovnáme remapované hodnoty s hodnotami původními.

Parametr, který určuje počet opakování pohybu sítě a následného remapu, zde značíme  $t_{max}$ . Pro aktuální časovou vrstvu používáme symbol  $t_c$ .

#### <span id="page-32-1"></span>6.1 Hladký pohyb sítě

Při hladkém pohybu sítě  $[26]$  je poloha uzlu výpočetní sítě  $x_{i-\frac{1}{2}}$  definována vztahem

<span id="page-32-2"></span>
$$
x_{i-\frac{1}{2}}(x) = (1 - \alpha(t))\xi(i - \frac{1}{2}) + \alpha(t)\xi(i - \frac{1}{2})^3, 0 \le \xi \le 1, 0 \le t \le 1
$$
 (72)

kde

$$
\alpha(t) = \frac{\sin(4\pi t)}{2}, t = \frac{t_c}{t_{max}}\tag{73}
$$

a

$$
\xi(i - \frac{1}{2}) = \frac{i - 1}{n - 1} \tag{74}
$$

Vidíme že pro  $\alpha(0)$  a  $\alpha(1)$  nám rovnice [\(72\)](#page-32-2) dává stejnou síťku. Můžeme tedy přímo porovnat rozdíl mezi počátečními a konečnými středními hodnotami v buňkách. Chybu počítáme za pomoci následujících vzorců [\[3\]](#page-46-2)

$$
L_1 = \frac{\sum_{i} |f_i - f_{i0}| V_i}{\sum_{i} |f_i V_i|}
$$
\n(75)

$$
L_2 = \frac{\sum_i (f_i - f_{i0})^2 V_i}{\sum_i |f_i^2 V_i|},\tag{76}
$$

kde  $f_{i0}$  označuje hodnotu v buňce v čase  $t = 0$ 

Průběh tohoto pohybu sítě je vyobrazený na obrázku [11](#page-33-1)

V literatuře [\[13\]](#page-47-0)[\[3\]](#page-46-2) se nejčastěji používá právě tento cyklický remap. Toto je hlavně z důvodů jednoduché reprodukce výsledků z důvodů explicitně po-psaného pohybu sítě [\(72\)](#page-32-2). V této práci budeme používat stejný postup, abychom mohli porovnat naše hodnoty s dříve publikovanými výsledky.

<span id="page-33-1"></span>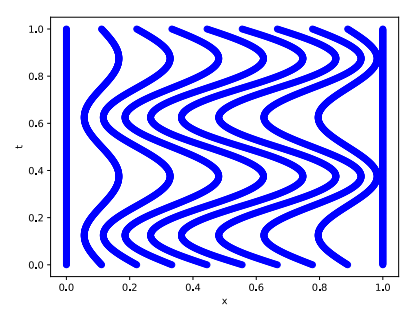

Obrázek 11: Pohyb síťky pro cycklickou rekonstrukci

#### <span id="page-33-0"></span>6.2 Kvadratický polynom a sinus

Ukažme si nejprve výsledek pro cyklický remap s různými rekonstrukcemi pro kvadratickou funkci  $x^2$  (Obrázek [12a\)](#page-33-2) a pro funkci sinus  $1 + \sin(2\pi x)$  (Obrázek  $12b)$  převzanou z  $[3]$ . Všimněme si toho, jak jsou která schémata numericky difúzní. Nejvíce difúzní je konstantní rekonstrukce. U limiterované rekonstrukce si všimněme, že extrémy funkce se zmenšují. Remap s polynomiální rekonstrukcí je pro kvadratický polynom přesný, pro sinus nastává velmi malá chyba. L1 a L2 chyby pro různé rozlišení síťky při remapování funkce sinus jsou uvedeny v následujících tabulkách [1](#page-34-0) a [2.](#page-34-1)

<span id="page-33-2"></span>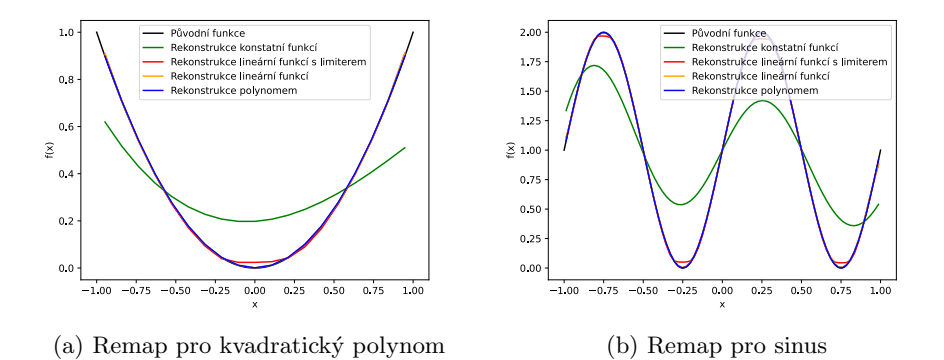

Obrázek 12: Remap spojitých funkcí, počet buněk je 80 a provedli jsme 300 iterací

<span id="page-34-0"></span>

| - T.1                                | 40 buněk             | – 80 buněk                                                                                | 160 buněk            |
|--------------------------------------|----------------------|-------------------------------------------------------------------------------------------|----------------------|
| Konstantní rekonstrukce              | $4.7 \times 10^{-1}$ | $\frac{3.0 \times 10^{-1}}{1}$                                                            | $1.0 \times 10^{-1}$ |
| Lineární rekonstrukce                |                      | $3.5 \times 10^{-2}$   $4.3 \times 10^{-3}$   $6.7 \times 10^{-4}$                        |                      |
| Lineární rekonstrukce s BJ limiterem |                      | $\frac{5.3 \times 10^{-2} + 1.2 \times 10^{-2} + 2.3 \times 10^{-3}}{2.3 \times 10^{-3}}$ |                      |
| Polynomiální rekonstrukce 4. stupně  |                      | $8.2 \times 10^{-4}$   $2.3 \times 10^{-5}$   $6.4 \times 10^{-7}$                        |                      |

Tabulka 1: L1 chyby pro remap funkce sinus, provádíme 5krát více remapů než je počet buněk, tj<br/>, pro 40 buněk provádíme $200$ remapů $\,$ 

<span id="page-34-1"></span>

| L <sub>2</sub>                       | 40 buněk             | – 80 buněk                                                         | 160 buněk            |
|--------------------------------------|----------------------|--------------------------------------------------------------------|----------------------|
| Konstantní rekonstrukce              | $1.9 \times 10^{-1}$ | $7.6 \times 10^{-2}$                                               | $8.8 \times 10^{-3}$ |
| Lineární rekonstrukce                |                      | $1.1 \times 10^{-3}$   $3.3 \times 10^{-5}$                        | $3.8 \times 10^{-6}$ |
| Lineární rekonstrukce s BJ limiterem |                      | $3.7 \times 10^{-3}$   $2.1 \times 10^{-4}$                        | $1.1 \times 10^{-5}$ |
| Polynomiální rekonstrukce 4. stupně  |                      | $1.6.1 \times 10^{-7}$ 6.0 $\times 10^{-10}$ 1.8 $\times 10^{-12}$ |                      |

Tabulka 2: L2 chyby pro remap funkce sinus, provádíme 5krát více remapů, než je počet buněk

#### <span id="page-35-0"></span>6.3 Nespojitá funkce

Ukažme si dále výsledek cyklického remapu s různými rekonstrukcemi u nespojité funkce

$$
g(x) = \begin{cases} 2 & \text{if } x > 0 \\ 1 & \text{if } x \le 0 \end{cases} \tag{77}
$$

. Výsledek vidíme na obrázku [13a,](#page-36-0) opět vidíme jak jsou které rekonstrukce difúzní. Navíc vidíme nové extrémy, které vznikly pro nelimiterovanou lineární rekonstrukci a pro rekonstrukci kvartickým polynomem (polynomem 4. stupně). Toto je hlavní problém při remapování veličin, kterému se snažíme vyhnout. Dále v obrázku vidíme rekonstrukci THINC pro  $\beta = 10$ .

Námi navržená rekonstrukce nespojitou funkcí (Obrázek [13b\)](#page-36-0) a multima-teriálová rekonstrukce(Obrázek [13c\)](#page-36-0), v tomto konkrétním případě přesně rekonstruují původní funkci, chyba pro ně vychází na úrovni počítačové přesnosti.

<span id="page-36-0"></span>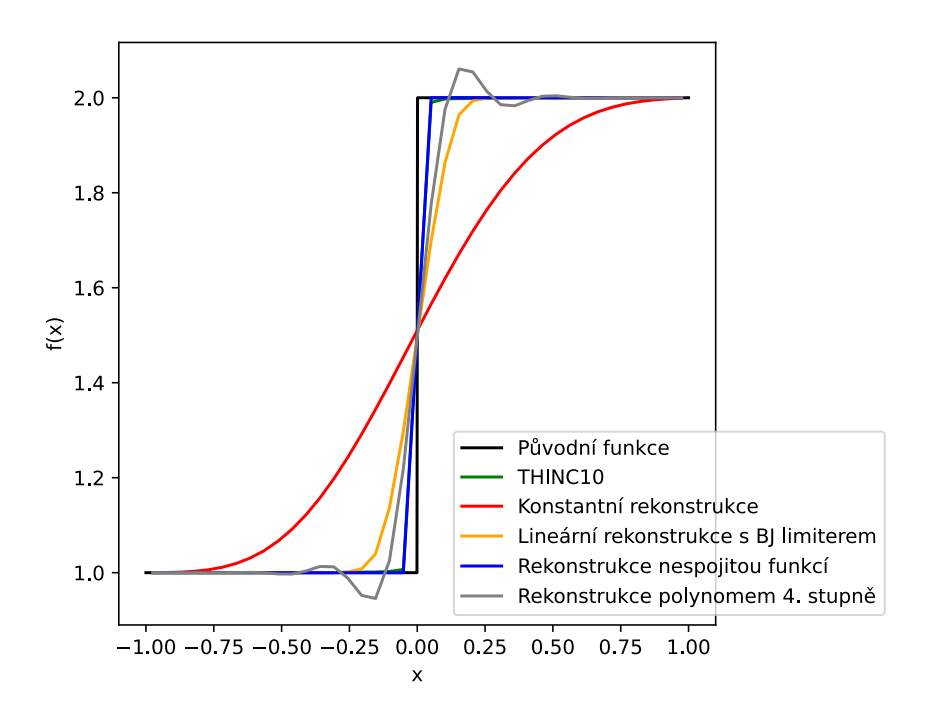

(a) Různé typy rekonstrukcí

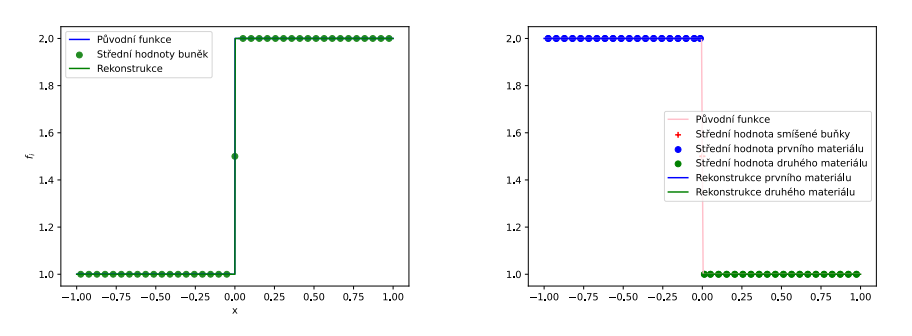

(b) Námi navržená rekonstrukce nespojitou funkcí

(c) Multimateriálová rekonstrukce

Obrázek 13: Remap nespojité funkce, počet buněk je 40 a provedli jsme 300 iterací

#### <span id="page-37-0"></span>6.4 Nespojitá nelineární funkce

V obrázku [14](#page-37-1) vidíme porovnání nepolynomiálních rekonstrukcí a multimateriálové rekonstrukce pro cyklický remap nespojité nelineární funkce. Tato funkce je zadána jako

$$
g(x) = \begin{cases} x^2 - x + 1; & x > 0 \\ -x^2 - x + 2; & x \le 0 \end{cases}
$$
 (78)

V tabulce [3](#page-37-2) můžeme vidět L1 a v tabulce [4](#page-38-0) L2 chyby pro různý počet buněk. Pokud bychom si z posledních dvou sloupců spočítali řád přesnosti jednotlivých metod, dostali bychom, že metody jsou druhého řádu.

<span id="page-37-1"></span>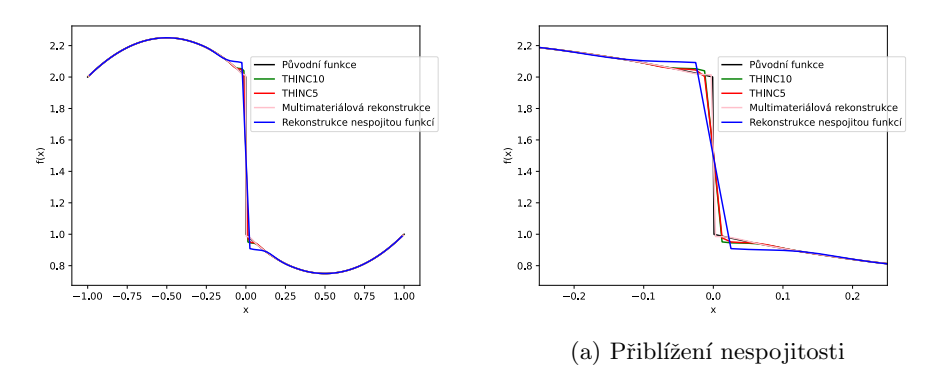

Obrázek 14: Remap nespojité nelineární funkce, počet buněk je 80 a provedli jsme 300 iterací

<span id="page-37-2"></span>

| L1                             | 40 buněk             | 80 buněk                                                       | 160 buněk            |
|--------------------------------|----------------------|----------------------------------------------------------------|----------------------|
| Multimateriálová rekonstrukce  | $1.7 \times 10^{-3}$ | $5.2 \times 10^{-4}$                                           | $1.3 \times 10^{-4}$ |
| Rekonstrukce nespojitou funkcí |                      | $7.9 \times 10^{-3}$ $2.9 \times 10^{-3}$ $7.2 \times 10^{-4}$ |                      |
| THINC $\beta = 10$             |                      | $8.4 \times 10^{-3}$ $3.0 \times 10^{-3}$ $8.8 \times 10^{-4}$ |                      |
| THINC $\beta = 5$              |                      | $7.8 \times 10^{-3}$ $2.7 \times 10^{-3}$ $6.5 \times 10^{-4}$ |                      |

Tabulka 3: L1 chyby pro remap nespojité nelineární funkce, provádíme 5krát více remapů, než je počet buněk

<span id="page-38-0"></span>

| L2                             | 40 buněk             | 80 buněk                                        | 160 buněk            |
|--------------------------------|----------------------|-------------------------------------------------|----------------------|
| Multimateriálové rekonstrukce  | $9.8 \times 10^{-6}$ | $1.5 \times 10^{-6}$                            | $2.0 \times 10^{-7}$ |
| Rekonstrukce nespojitou funkcí | $3.2 \times 10^{-4}$ | $ 7.5 \times 10^{-5} $                          | $8.9 \times 10^{-6}$ |
| THINC $\beta = 10$             | $3.3 \times 10^{-4}$ | $ 8.0 \times 10^{-5}  1.1 \times 10^{-5}$       |                      |
| THINC $\beta = 5$              | $2.5 \times 10^{-4}$ | $\frac{5.2 \times 10^{-5}}{5.9 \times 10^{-6}}$ |                      |

Tabulka 4: L2 chyby pro remap nespojité nelineární funkce, provádíme 5krát více remapů, než je počet buněk

Ukažme si výsledek cyklického remapu pro funkci se čtyřmi profily, přebrané  $z$  [\[13\]](#page-47-0). Předpis této funkce je

$$
h(x) = 1 + \begin{cases} 1 + (G(x, \beta, -0.705) + G(x, \beta, -0.695) + 4G(x, \beta, -0.7)) & x \in \lt -0.8, -0, 6 > x \in \lt -0.4, -0, 2 > x \in \lt -0.4, -0, 2 > x \in \lt 0.0, 0, 2 > x \in \lt 0.0, 0, 2 > 1 + (F(x, 10, 0.495) + F(x, 10, 0.505) + 4F(x, 10, 5))/6 & x \in \lt 0.4, 0, 6 > jinak \end{cases}
$$
(79)

kde  $\beta = \log(\frac{2}{36*0.005^2}), G(x, \beta, z) = \exp(-\beta(x - z)^2)$ a  $F(x, \alpha, a) = \sqrt{\max(1 - \alpha^2(x - a)^2, 0)}$ 

Testovali jsme funkce THINC a naši nespojitou funkci, výsledek vidíme na obrázku [15.](#page-40-0) Tento nepolynomiální remap jsme dělali v buňkách obsahující nespojitost v bodech -0.4 nebo -0.2. Dále abychom zabránili vzniku oscilací, provedli jsme v buňkách obsahující body 0, 0.1, 0.2, 0.4 nebo 0.6 provedli lineární remap s BJ limiterem. V ostatních buňkách děláme polynomiální rekonstrukci 4. řádu. Dále v tom stejném obrázku vidíme výsledky remapu u kterého jsme prováděli buď pouze polynomiální rekonstrukci 4. stupně, lineární rekonstrukci nebo lineární rekonstrukci s limiterem.

Vídíme, že nepolynomiální rekonstrukce v tomto případě dosahují velice dobrých výsledků na rozhraní, u kterého se nachází.

<span id="page-40-0"></span>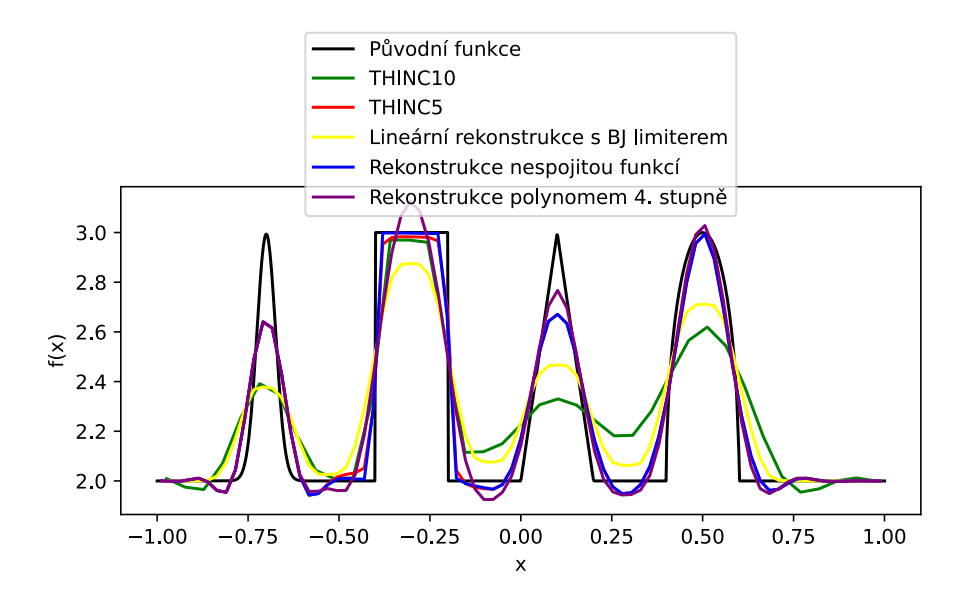

Obrázek 15: Remap funkce s profily, počet buněk je 80 a provedli jsme 300  $\operatorname{iterací}$ 

# <span id="page-41-0"></span>7 Numerické výsledky - ALE metody

V této kapitole ukážeme výsledky vybraných hydrodynamických testů získaných v nově implementovaném 1D ALE kódu.

Tyto testy můžeme běžet ve třech režimech:

- 1. Lagrangeovský režim neprovádíme remap
- 2. Eulerovský režim remapujeme po každém kroku na původní síťku
- 3. ALE režim každých 20 kroků síťku Laplaceovsky vyhladíme a remapujeme

<span id="page-41-2"></span>Eulerovský režim můžeme používat pouze pokud se okraje naší výpočetní oblasti nehýbou.

| Výpočetní<br>Test |               | Poloha   | Stav nalevo |                           | Stav napravo |                    |                           | Koncový             |           |        |
|-------------------|---------------|----------|-------------|---------------------------|--------------|--------------------|---------------------------|---------------------|-----------|--------|
|                   | oblast        | rozhraní | od rozhraní |                           | od rozhraní  |                    |                           | čas                 | Gamma     |        |
|                   |               |          |             | $\boldsymbol{\mathit{u}}$ |              |                    | $\boldsymbol{\mathit{u}}$ | $\boldsymbol{\eta}$ | $t_{fin}$ | $\sim$ |
| Sod               | (0,1)         | 0.5      |             |                           |              | 0.125              |                           | 0.1                 | 0.2       |        |
| $\rm \mu ax$      | (0,1)         | 0.5      |             |                           | 1000         |                    |                           | $0.01\,$            | 0.012     | 1.4    |
| Noh               | $(-1,1)$      |          |             |                           | $10^{-6}$    |                    | - 1                       | $10^{-6}$           | 0.6       | .66666 |
| Shu-Osher         | $(-9.5, 4.5)$ | $-4$     | 3.857143    | 2.629369                  | 10.33333     | $+0.2\sin(5\pi x)$ | $\overline{0}$            |                     | 0.18      | 1.4    |

Tabulka 5: Počáteční podmínky pro vybrané testy

#### <span id="page-41-1"></span>7.1 Riemmanovy problémy

Sodův test [\[13\]](#page-47-0) se řadí mezi Riemmanovy problémy, tedy problémy jejichž počáteční podmínky jsou dané jako po částech konstantní funkce. Počáteční podmínky pro vybrané Riemmanovy testy najdeme v tabulce [5.](#page-41-2)

U těchto problému volíme jako okrajové podmínky zdi, krajní uzly se tedy nehýbou a výpočetní oblast zůstává stejná po celou dobu výpočtu. Na obrázku [16](#page-42-1) ukazujeme Sodův problém vyřešený za pomoci ALE metod s různými rekonstrukcemi. Všimněme si, že naše rekonstrukce dává velmi podobné výsledky jako rekonstrukce pomocí THINC.

Na obrázku [17](#page-42-2) ukazujeme pohyb sledované nespojitosti u Sodova problému a detekci rázové vlny. Dále na obrázku [18](#page-43-0) ukazujeme ALE simulaci Sodova problému pro různé rozlišení výpočetní sítě při použití nespojité rekonstrukce.

<span id="page-42-1"></span>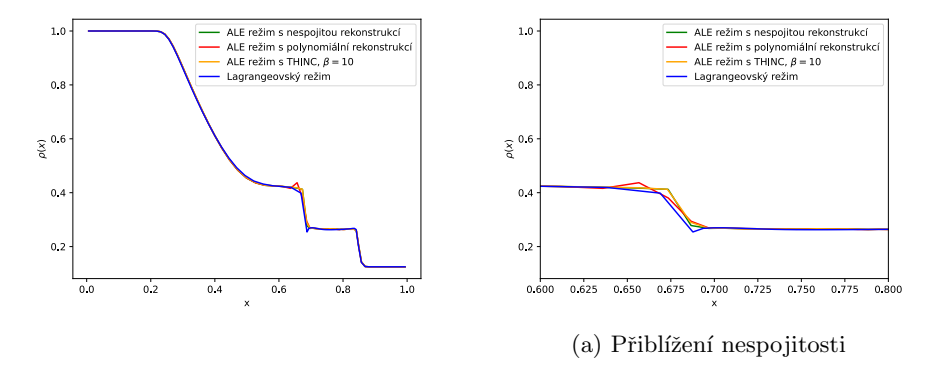

Obrázek 16: Výsledky numerického řešení Sodova problému, problém jsme řešili různými režimy na síťce s $80$  buňkami

<span id="page-42-2"></span>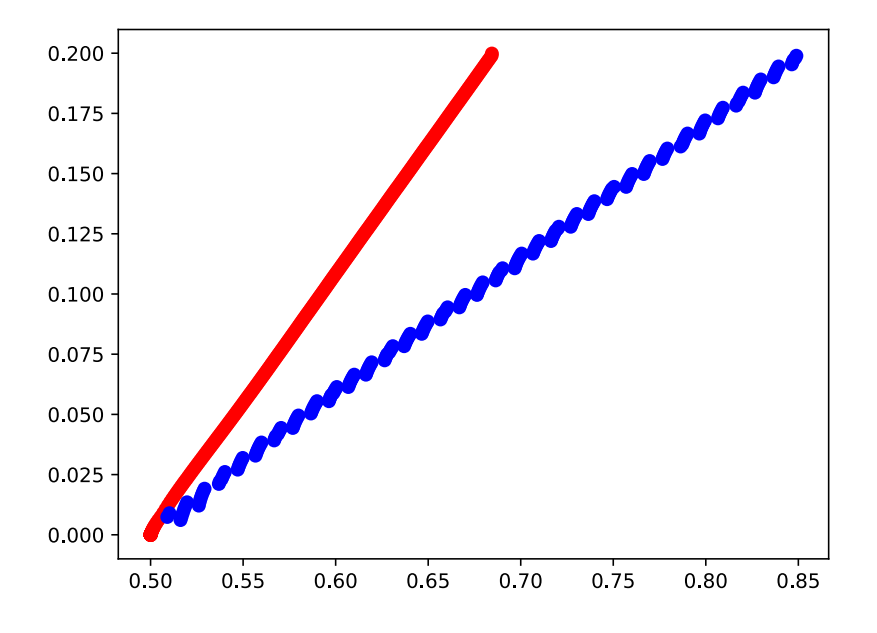

<span id="page-42-0"></span>Obrázek 17: Zde vidíme jak funguje sledování nespojitosti a detekce komprese u Sodova problému. Červená označuje pohyb sledované nespojitosti, modrá, která se nachazí napravo od ní, představuje rázovou vlnu detekovanou detektorem komprese

<span id="page-43-0"></span>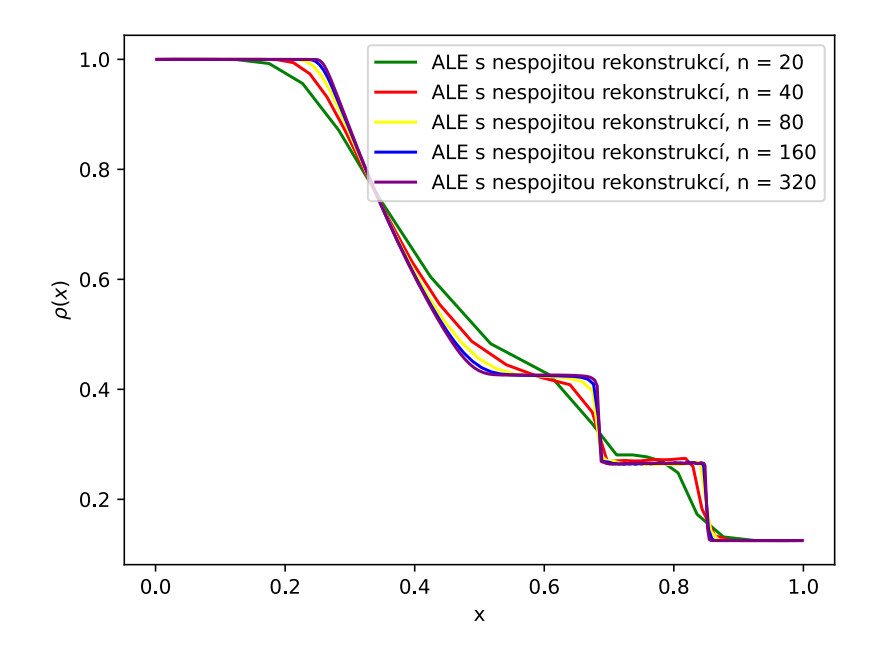

Obrázek 18: Výsledky numerického řešení Sodova problému, problém jsme řešili v ALE režimu a používali jsme nespojitou rekonstrukci s $\boldsymbol{n}$ buňkami

#### 7.2 Shu-Osherův problém

Počáteční podmínky opět nalezneme v tabulce  $5.$  V Shu-Osher problému obsahuje tedy menší hustota oscilace.

Okrajovou podmínkou na levé straně výpočetní oblasti je píst s konstantní rychlostí  $u = 2.629369$ , látka je tedy stlačována.

Na obrázku [19](#page-44-0) můžeme vidět hustotu, poté co jsme problém simulovali za pomoci různých námi implementovaných metod.

<span id="page-44-0"></span>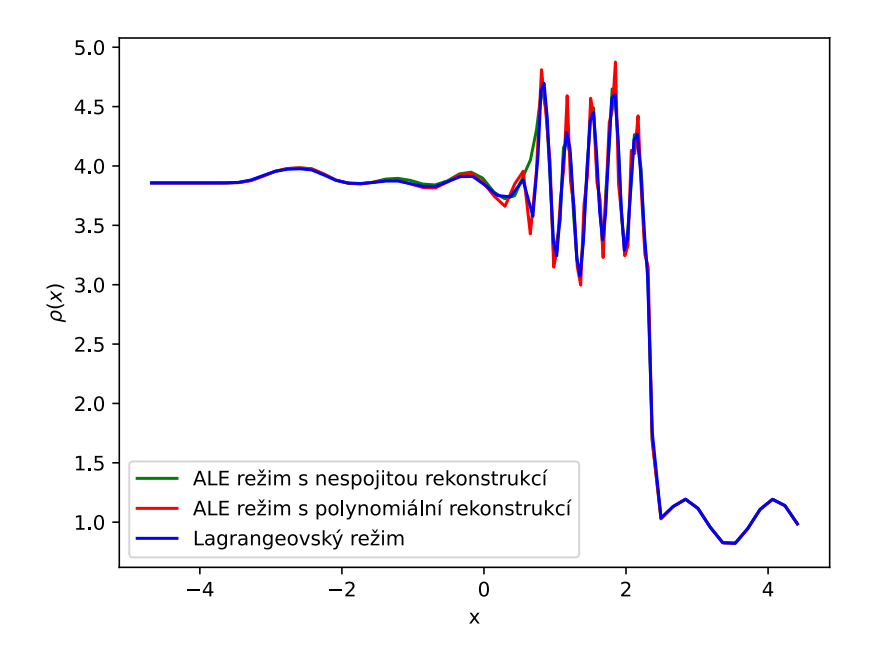

Obrázek 19: Výsledky numerického řešení Shu-Osherova problému, problém jsme řešili na síťce s $80$ buňkami

# Závěr

V této práci jsme se zaměřili na cell-centered Eulerovsko-Lagrangeovské metody. Hlavním tématem práce bylo zkoumání Eulerovského kroku, konkrétně remapu a rekonstrukci veličin.

Popsali jsme existující polynomiální metody pro rekonstrukci veličin z diskrétních hodnot. Zabývali jsme se jak jednomateriálovými, tak multimateriálovými metodami. Oba dva typy metod jsme následně otestovali v námi implementovaném kódu za pomoci testů převzatých z odborné literatury. Po porovnání výsledků jsme zjistili, že naše implementace dosahuje podobných výsledků. Následně jsme se zabývali nepolynomiálními metodami pro rekonstrukci. Popsali jsme metodu THINC a následně jsme odvodili nově navrženou metodu pro rekonstrukci za pomoci nespojité funkce. Tyto metody jsme následně porovnali s metodami polynomiálními. Zjistili jsme, že naše metoda dosahuje podobných výsledků jako metoda THINC i přes to, že její formulace je výrazně jednodušší.

Všechny tyto metody jsme poté použili v námi implementovaném 1D ALE kódu. Tímto kódem jsme následně simulovali několik problémů z hydrodynamiky.

Budoucí práce by se mohla zabývat především zobecněním THINC a nespojité rekonstrukce do více dimenzí. Zvláště zajímavá by byla aproximace zakřivených materiálových rozhraní, což klasické metody pro materiálovou rekonstrukci neumí. Nová metoda by pak mohla rozhraní mezi materiály reprezentovat přesněji než při použití multimateriálových metod.

Dále by bylo možné zkoumat použití nepolynomiálních rekonstrukcí v případě staggered ALE metod.

## Reference

- <span id="page-46-0"></span>[1] N. R. Morgan and B. J. Archer. On the origins of lagrangian hydrodynamic methods. Nuclear Technology, 207(sup1):S147–S175, December 2021.
- <span id="page-46-1"></span>[2] J. K. Dukowicz and J. R. Baumgardner. Incremental remapping as a transport/advection algorithm. Journal of Computational Physics, 160(1):318– 335, May 2000.
- <span id="page-46-2"></span>[3] L.G. Margolin and M. Shashkov. Second-order sign-preserving conservative interpolation (remapping) on general grids. Journal of Computational Physics, 184(1):266–298, January 2003.
- <span id="page-46-3"></span>[4] M. Kucharik, M. Shashkov, and B. Wendroff. An efficient linearity-andbound-preserving remapping method. Journal of Computational Physics, 188(2):462–471, July 2003.
- <span id="page-46-4"></span>[5] J. Velechovsky, J. Breil, and R. Liska. Flux corrected remapping using piecewise parabolic reconstruction for 2D cell-centered ALE methods: PIECEWISE PARABOLIC RECONSTRUCTION FOR 2D CELL-CENTERED ALE METHODS. International Journal for Numerical Methods in Fluids, 76(9):575–586, November 2014.
- <span id="page-46-5"></span>[6] J. Cheng and CW. Shu. A high order accurate conservative remapping method on staggered meshes. Applied Numerical Mathematics, 58(7):1042– 1060, July 2008.
- <span id="page-46-6"></span>[7] S. Galera, PH Maire, and J. Breil. A two-dimensional unstructured cellcentered multi-material ALE scheme using VOF interface reconstruction. Journal of Computational Physics, 229(16):5755–5787, August 2010.
- <span id="page-46-7"></span>[8] M. Berndt, J. Breil, S. Galera, M. Kucharik, PH Maire, and M. Shashkov. Two-step hybrid conservative remapping for multimaterial arbitrary Lagrangian–Eulerian methods. Journal of Computational Physics, 230(17):6664–6687, July 2011.
- <span id="page-46-8"></span>[9] M. Kucharik and M. Shashkov. Conservative multi-material remap for staggered multi-material Arbitrary Lagrangian–Eulerian methods. Journal of Computational Physics, 258:268–304, February 2014.
- <span id="page-46-9"></span>[10] F. Xiao, Y. Honma, and T. Kono. A simple algebraic interface capturing scheme using hyperbolic tangent function. International Journal for Numerical Methods in Fluids, 48(9):1023–1040, July 2005.
- <span id="page-46-10"></span>[11] Z. Sun, S. Inaba, and F. Xiao. Boundary Variation Diminishing (Bvd) reconstruction: A new approach to improve Godunov schemes. Journal of Computational Physics, 322:309–325, October 2016.
- <span id="page-46-11"></span>[12] K. Shyue and F. Xiao. An Eulerian interface sharpening algorithm for compressible two-phase flow: The algebraic THINC approach. Journal of Computational Physics, 268:326–354, July 2014.
- <span id="page-47-0"></span>[13] M. Kucharik and R. Loubère. High-accurate and robust conservative remapping combining polynomial and hyperbolic tangent reconstructions. Computers & Fluids, 208:104614, August 2020.
- <span id="page-47-1"></span>[14] S. Diot, S. Clain, and R. Loubère. Improved detection criteria for the Multidimensional Optimal Order Detection (Mood) on unstructured meshes with very high-order polynomials. Computers & Fluids, 64:43–63, July 2012.
- <span id="page-47-2"></span>[15] F. Vilar. A high-order Discontinuous Galerkin discretization for solving two-dimensional Lagrangian hydrodynamics. Numerical Analysis, Université Sciences et Technologies - Bor- deaux I, December 2012.
- <span id="page-47-3"></span>[16] K. Michalak and C. Ollivier-Gooch. Limiters for unstructured higher-order accurate solutions of the euler equations. In 46th AIAA Aerospace Sciences Meeting and Exhibit, Reno, Nevada, January 2008. American Institute of Aeronautics and Astronautics.
- <span id="page-47-4"></span>[17] T. Barth and D. Jespersen. The design and application of upwind schemes on unstructured meshes. In 27th Aerospace Sciences Meeting, Reno,NV,U.S.A., January 1989. American Institute of Aeronautics and Astronautics.
- <span id="page-47-5"></span>[18] V. Venkatakrishnan. On the accuracy of limiters and convergence to steady state solutions. In 31st Aerospace Sciences Meeting, Reno,NV,U.S.A., January 1993. American Institute of Aeronautics and Astronautics.
- <span id="page-47-6"></span>[19] C. F. Ollivier-Gooch. Quasi-eno schemes for unstructured meshes based on unlimited data-dependent least-squares reconstruction. Journal of Computational Physics, 133(1):6–17, 1997.
- <span id="page-47-7"></span>[20] O. Friedrich. Weighted essentially non-oscillatory schemes for the interpolation of mean values on unstructured grids. Journal of Computational Physics, 144(1):194–212, July 1998.
- <span id="page-47-8"></span>[21] T. Barth and P. Frederickson. Higher order solution of the Euler equations on unstructured grids using quadratic reconstruction. In 28th Aerospace Sciences Meeting, Reno,NV,U.S.A., January 1990. American Institute of Aeronautics and Astronautics.
- <span id="page-47-9"></span>[22] V. Dyadechko and M. Shashkov. Reconstruction of multi-material interfaces from moment data. Journal of Computational Physics, 227(11):5361– 5384, May 2008.
- <span id="page-47-10"></span>[23] PH Maire. A high-order cell-centered Lagrangian scheme for twodimensional compressible fluid flows on unstructured meshes. Journal of Computational Physics, 228(7):2391–2425, April 2009.
- <span id="page-47-11"></span>[24] S Godunov, A Zabrodine, M Ivanov, A Kraiko, and G Prokopov. Resolution numérique des problèmes multidimensionnels de la dynamique des gaz, tions mir. Moscow, Russia, 1979.
- <span id="page-48-0"></span>[25] R. Piessens, E. de Doncker-Kapenga, C.W. Überhuber, and D.K. Kahaner. QUADPACK: a subroutine package for automatic integration. Number 1 in Springer series in computational mathematics. Springer, Berlin Heidelberg, 1983.
- <span id="page-48-1"></span>[26] L.G. Margolin and M. Shashkov. Second-order sign-preserving remapping on general grids. Technical report LA-UR-02-525, Los Alamos National Laboratory, 2002.